## 建設業許可・経営事項審査電子申請システム

JCIP(Japan Construction Industry electronic application Portal)

## 申請者向け 【代理申請編】

### 国土交通省 不動産・建設経済局 建設業課

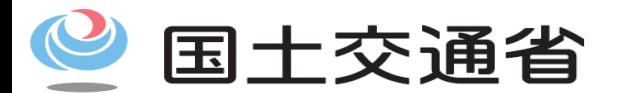

*Ministry of Land, Infrastructure, Transport and Tourism*

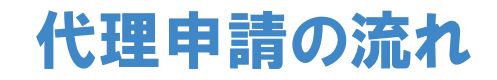

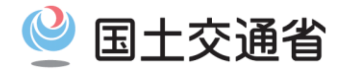

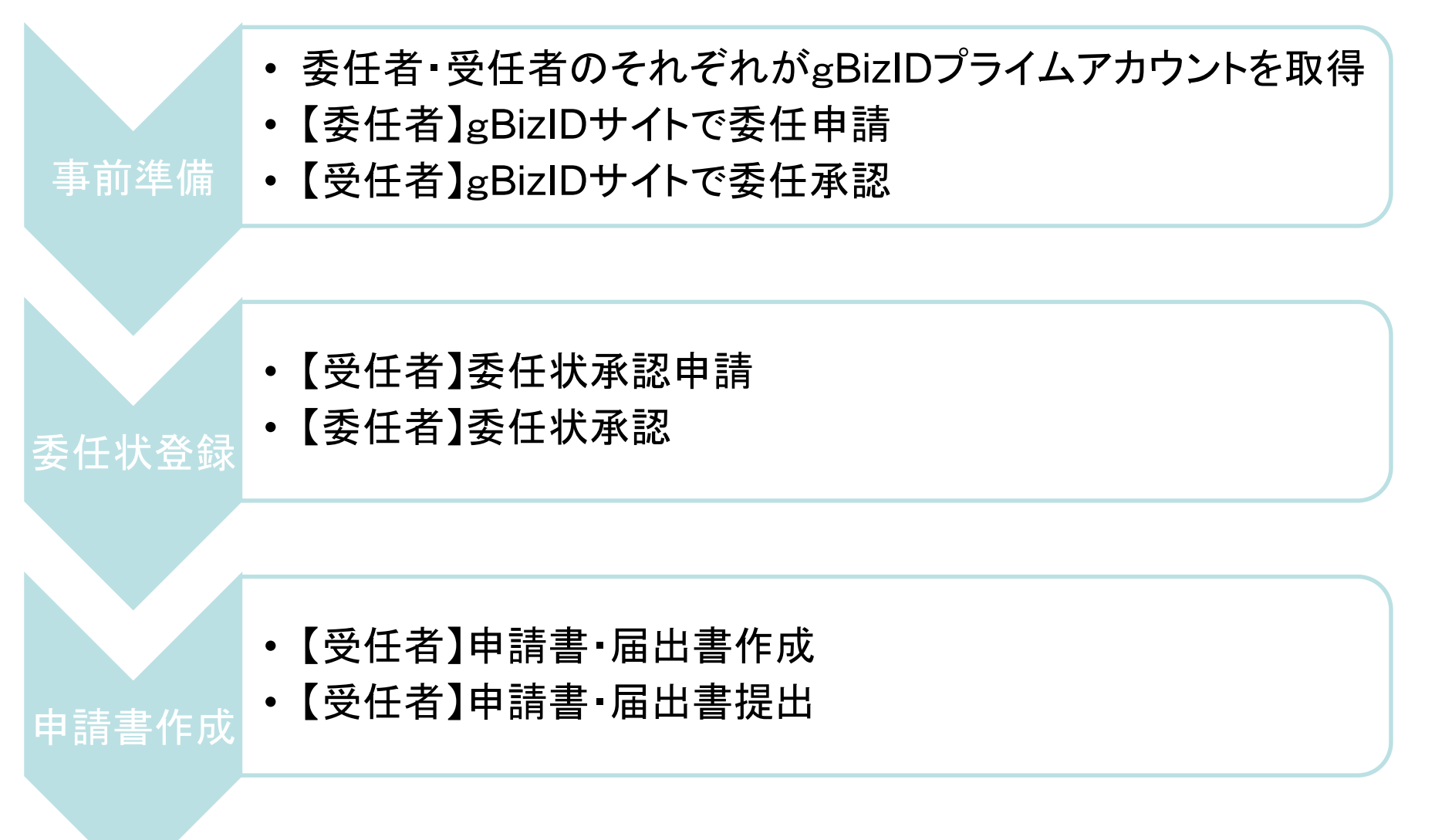

※画面は開発中のものであり、実際とは異なる箇所もありますのであらかじめご了承ください。

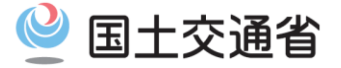

## **代理申請の事前準備**

~gBizIDサイトでの委任手続き

## gBizID

#### アカウントID: \*\*\*\*\*\*\*\*\*\*\*\*\*\*\*\*\*\*\*\*\*\*\*\*\*\*\*\*\*\*\*

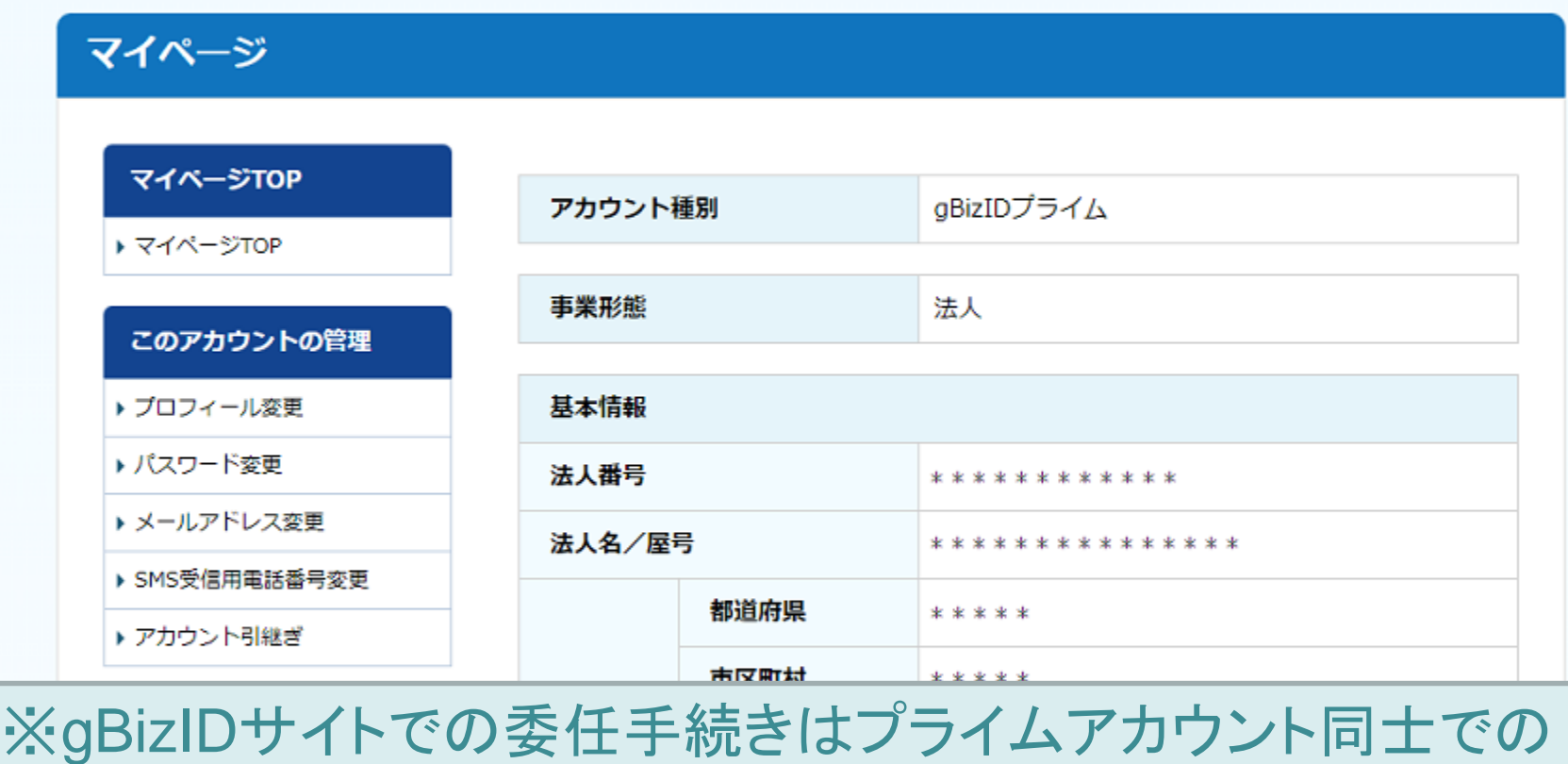

み行えます。

gBiZIDメンハーを新規に甲語 19这日有

※GビズIDではアカウントを作成せず書面による委任手続きも 用意されていますが、JCIPではご利用できません。

\* \* \* \* \* \* \* \* \* \* \*

テラフィンショル むねん  $1 + 1$   $\overline{m}$   $\overline{m}$  to  $\overline{m}$ 

アカウント利用者情報

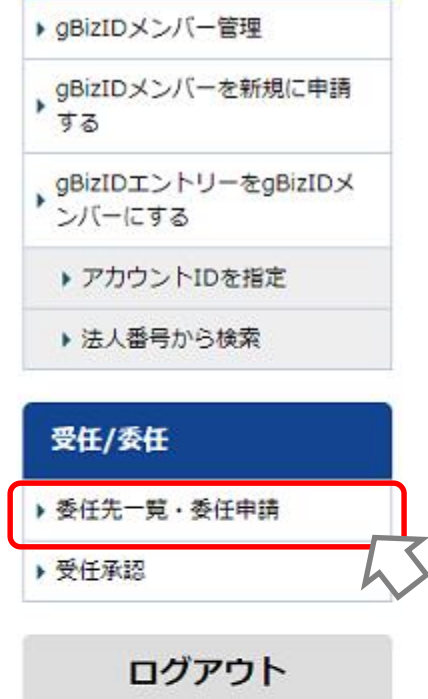

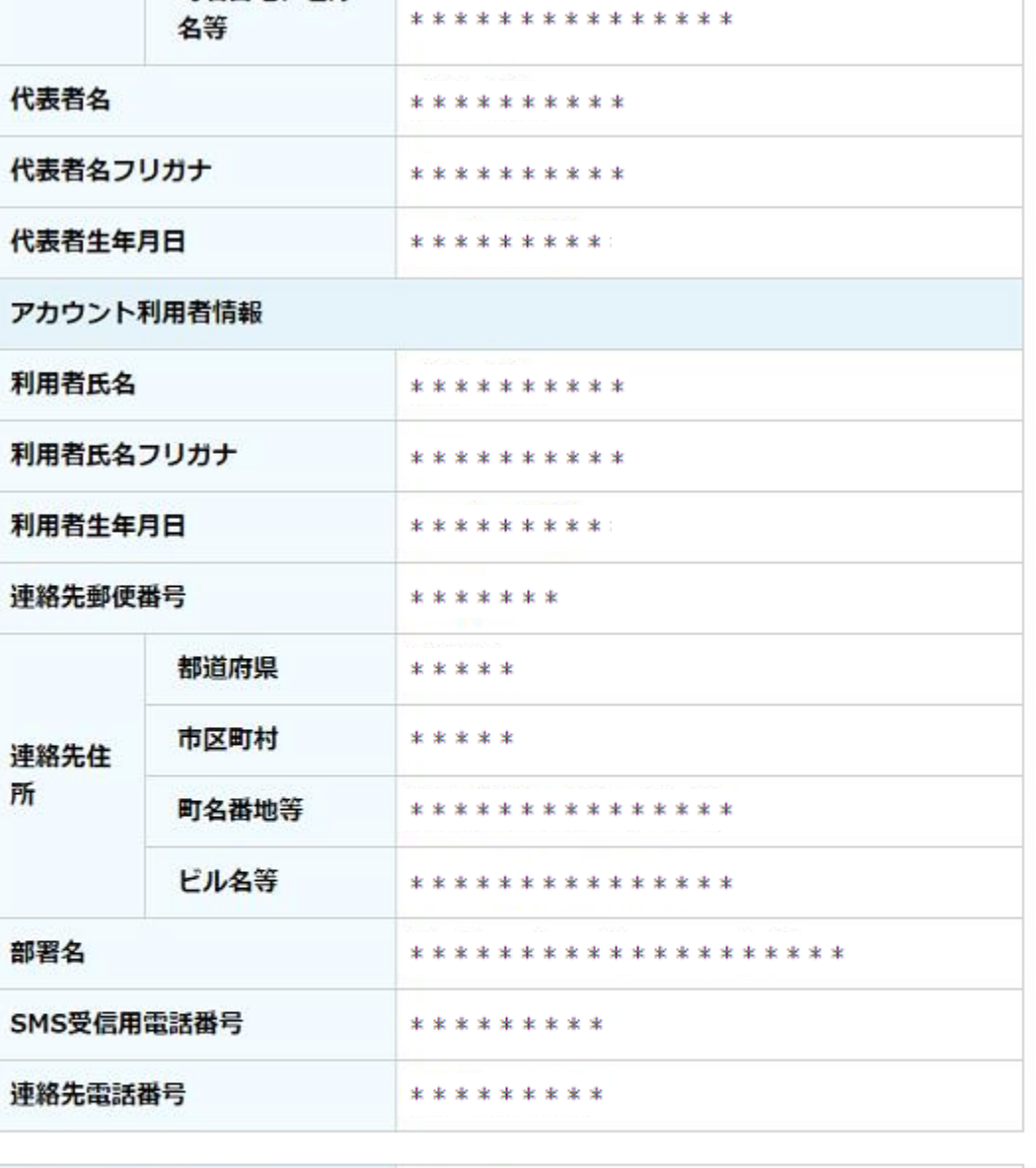

 $\blacktriangle$ 

利用中の二要素認証

SMS認証

利用履歴

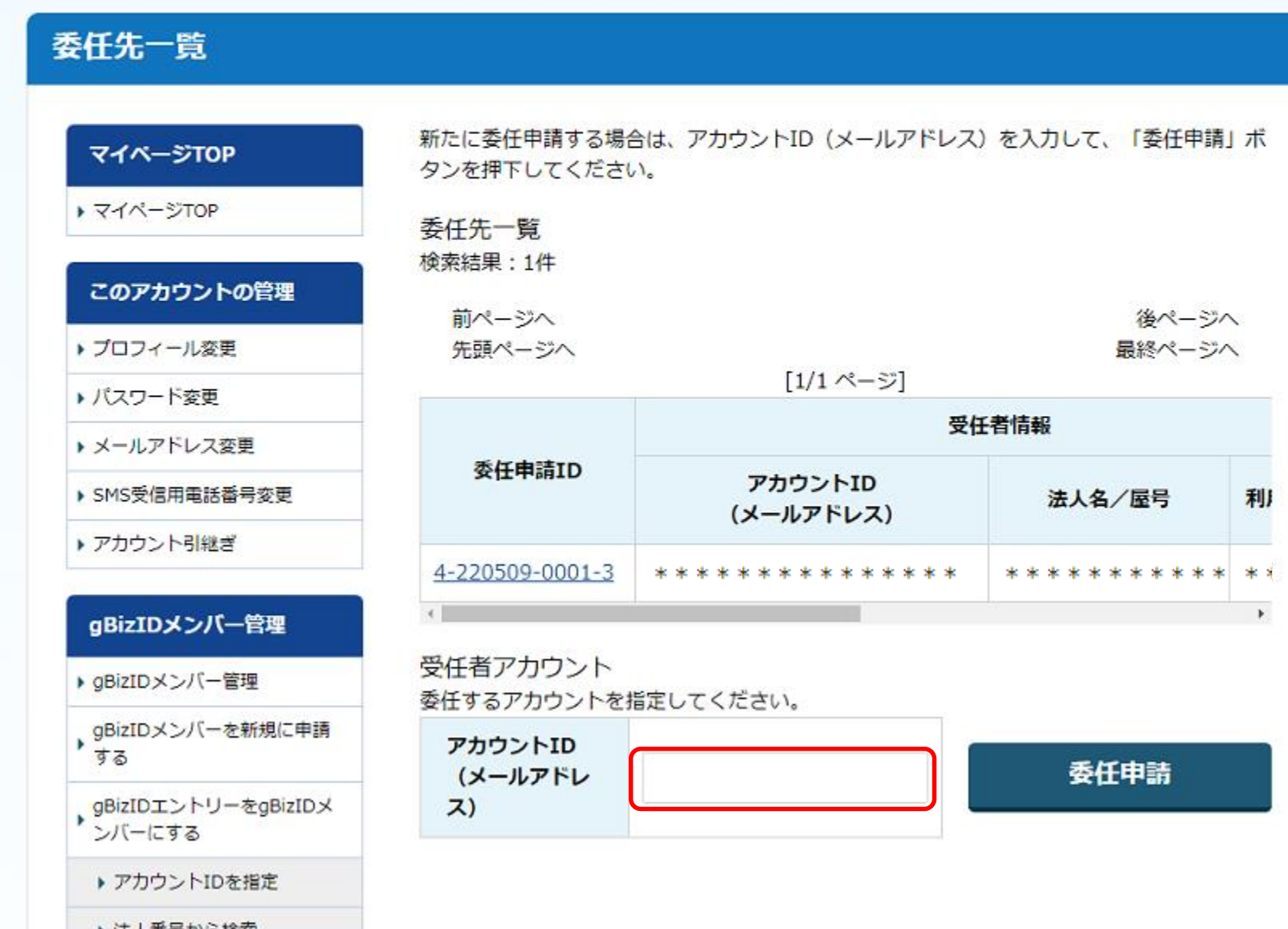

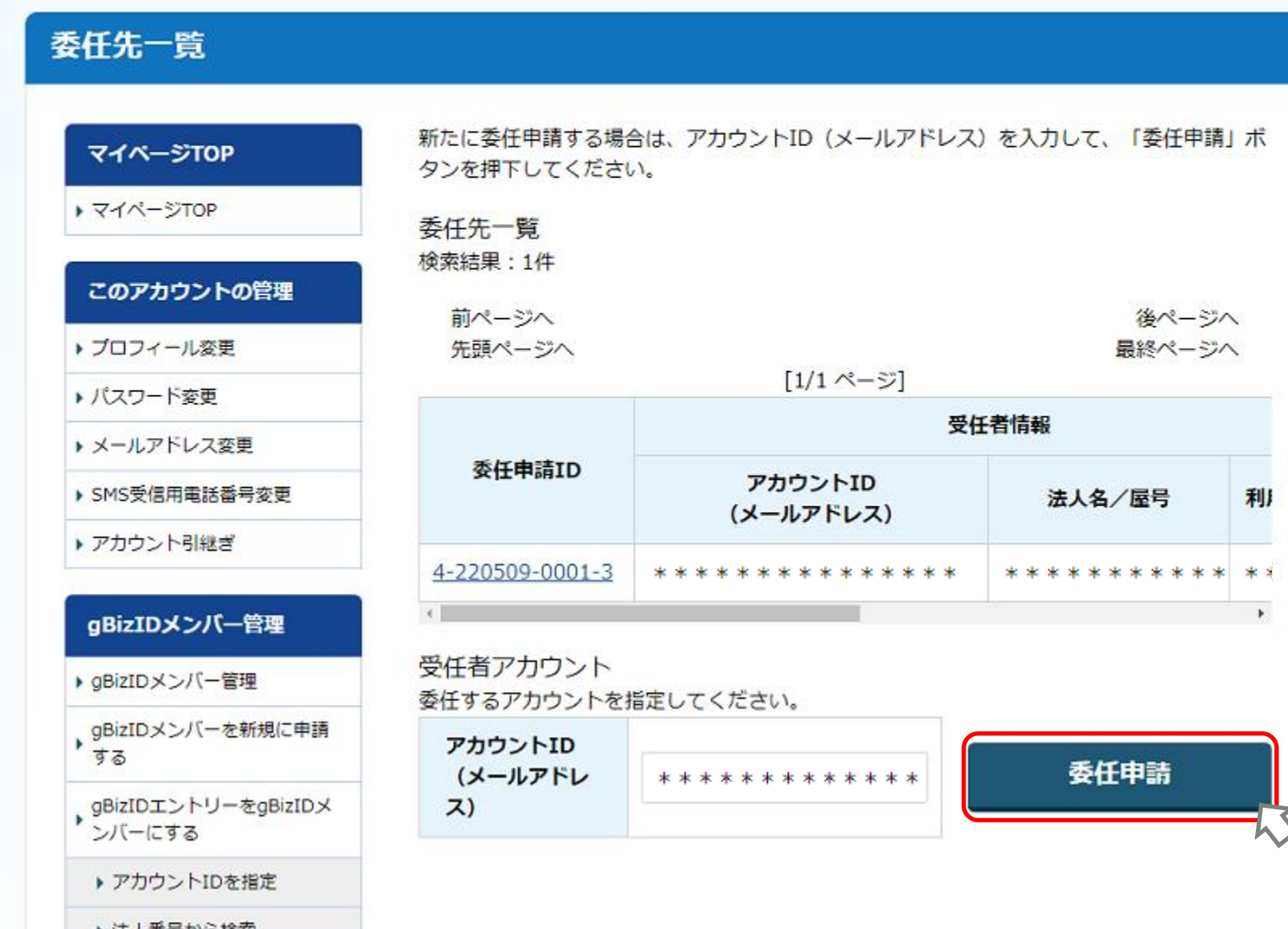

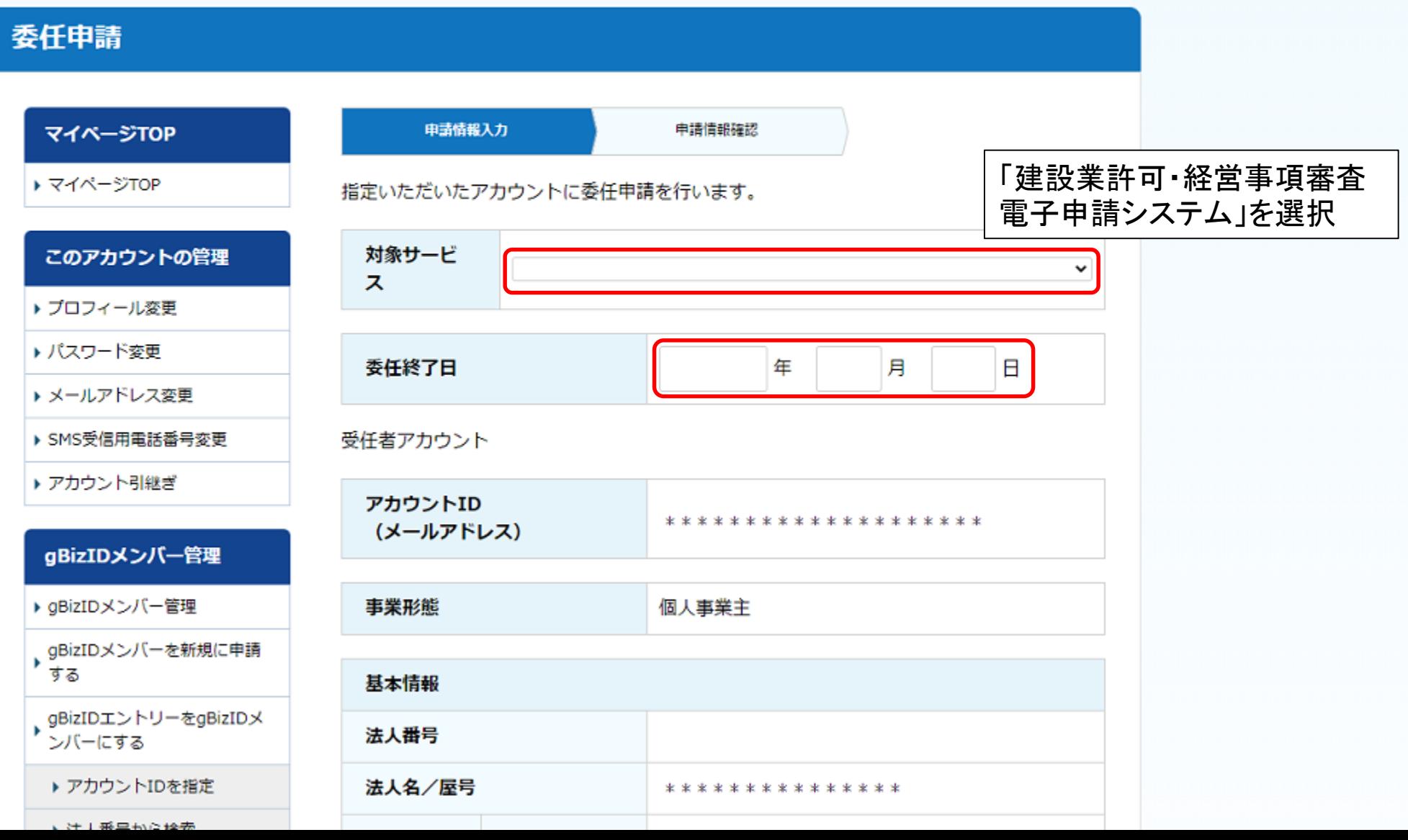

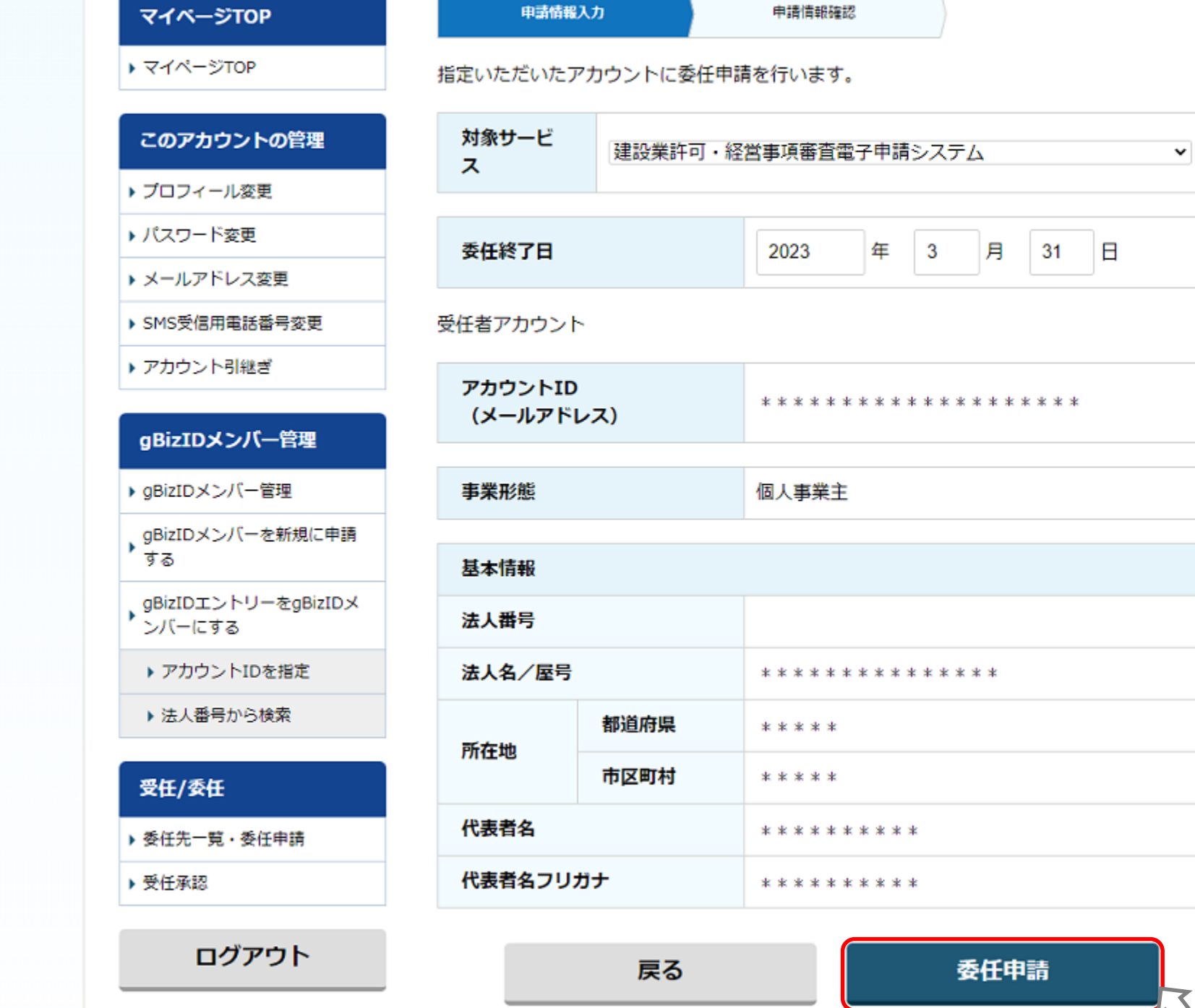

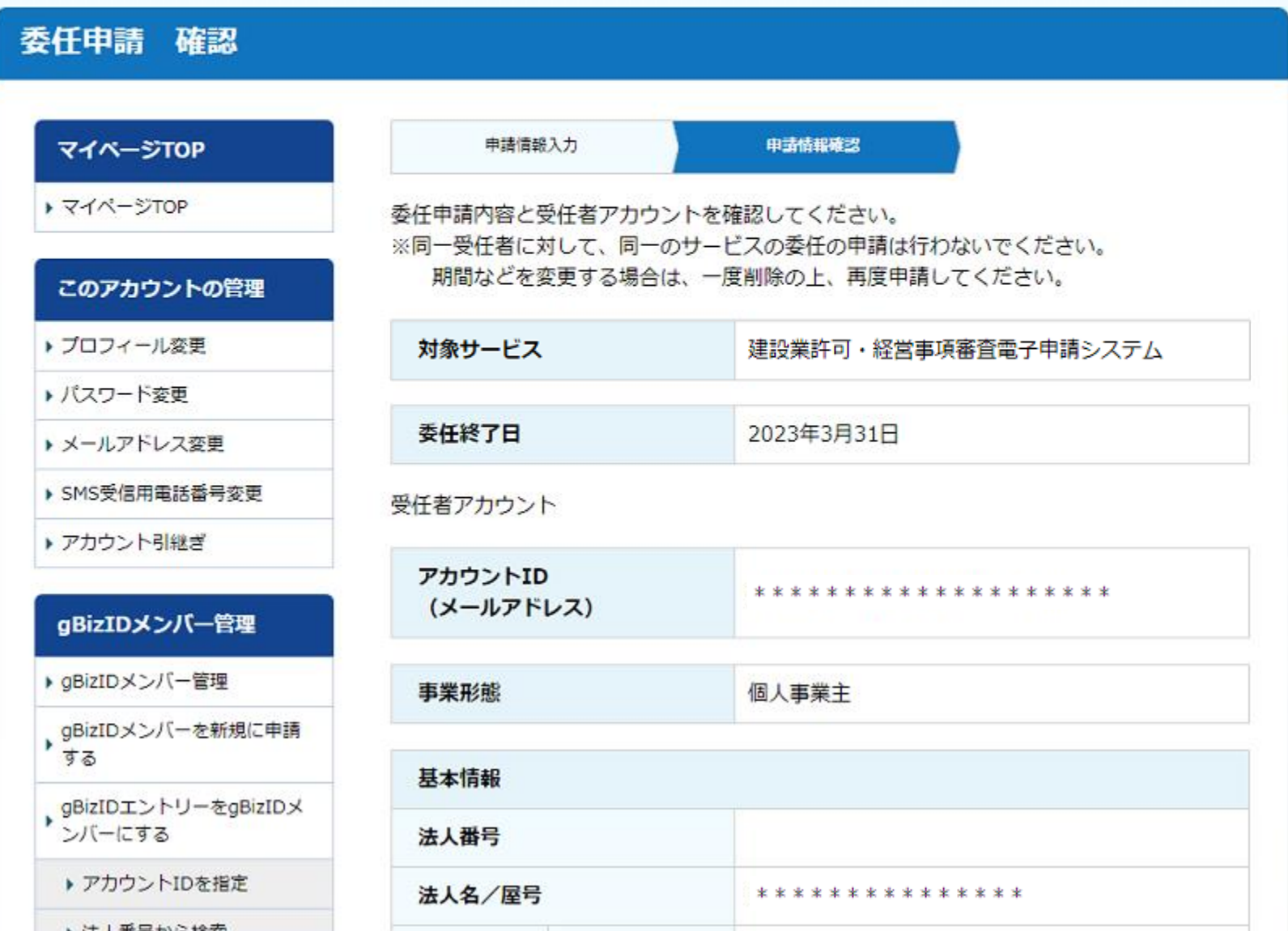

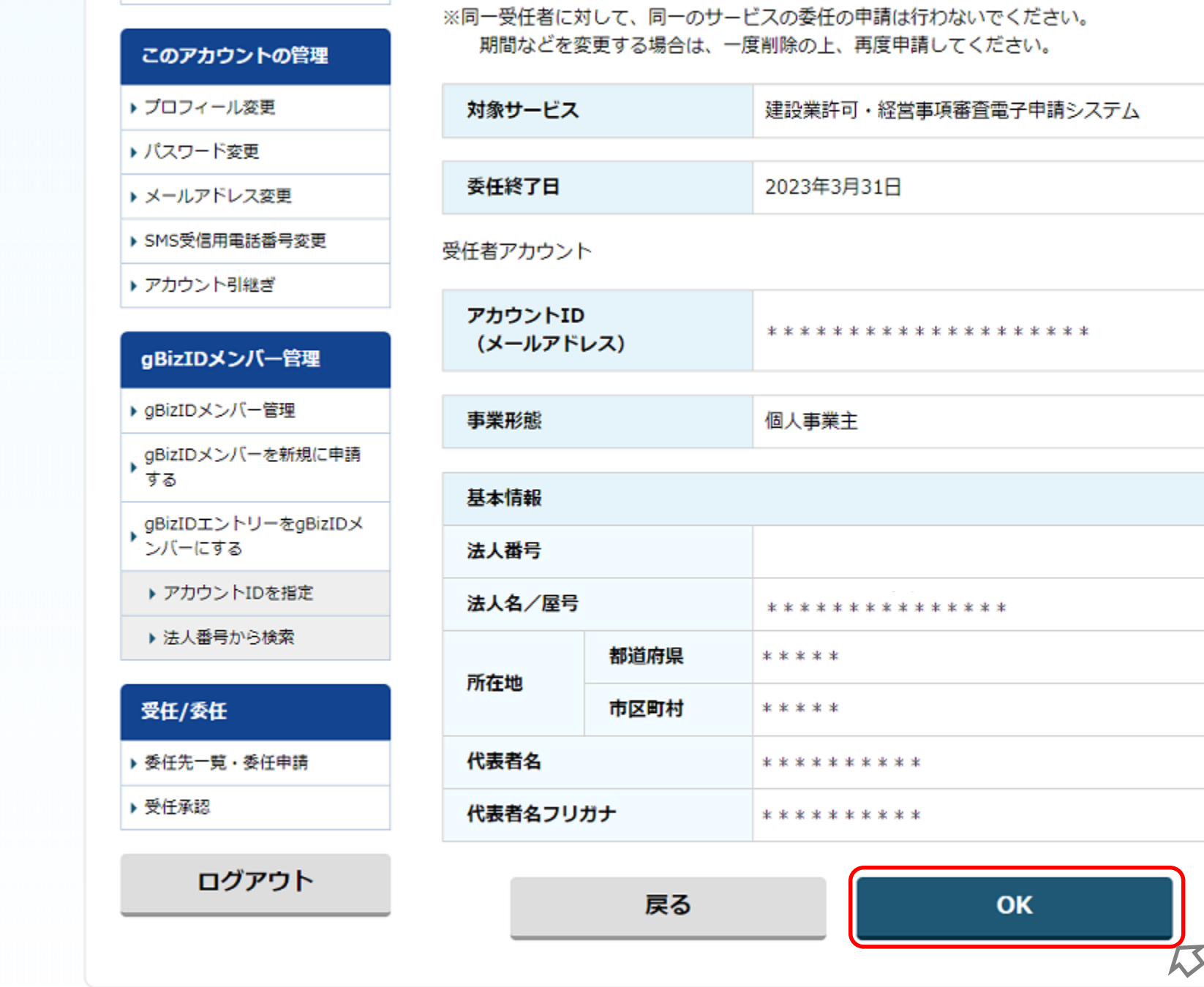

 $\overline{\phantom{0}}$ 

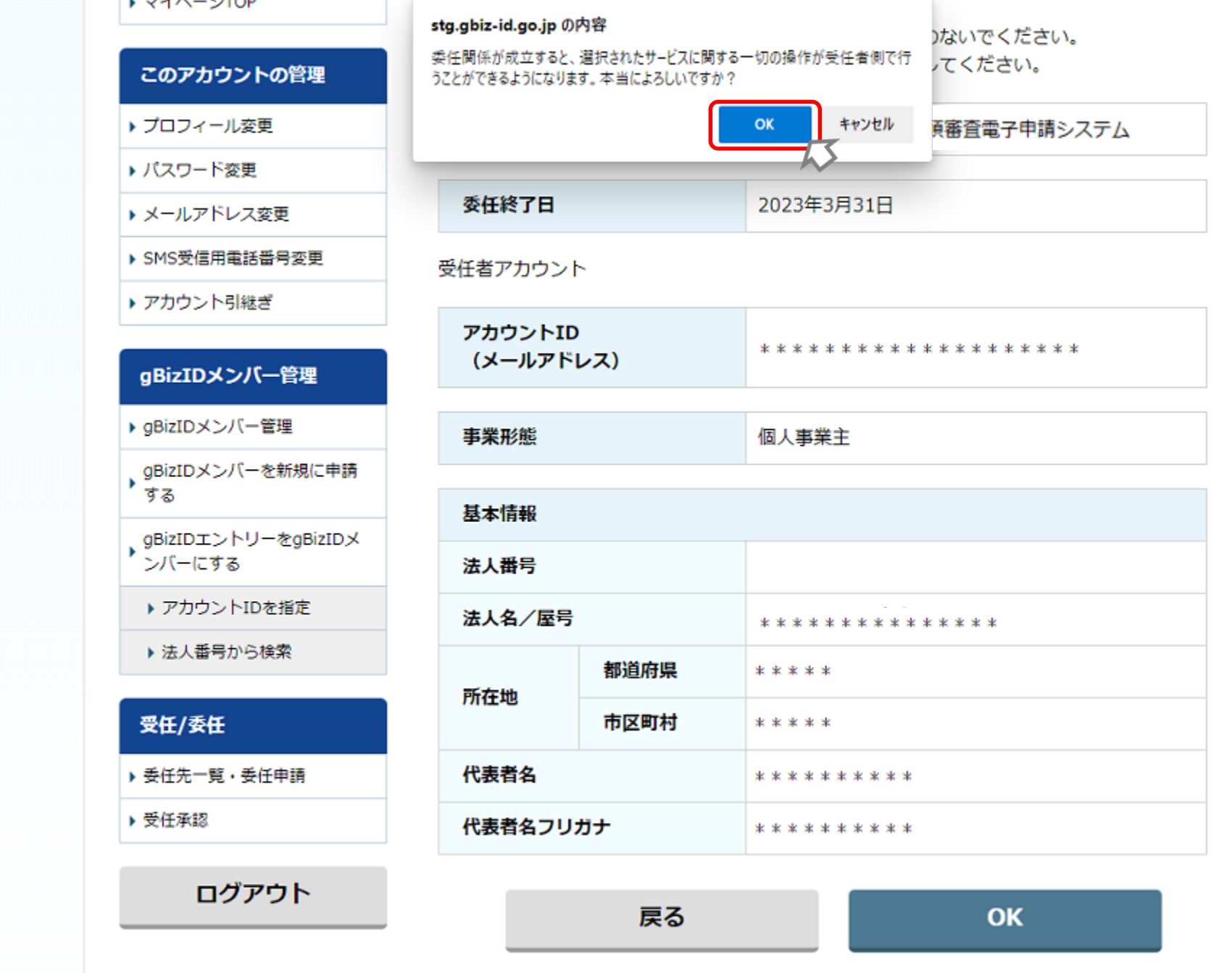

## gBizID

### アカウントID: \*\*\*\*\*\*\*\*\*\*\*\*\*\*\*\*\*\*\*\*\*\*\*\*\*\*\*\*\*\*\*

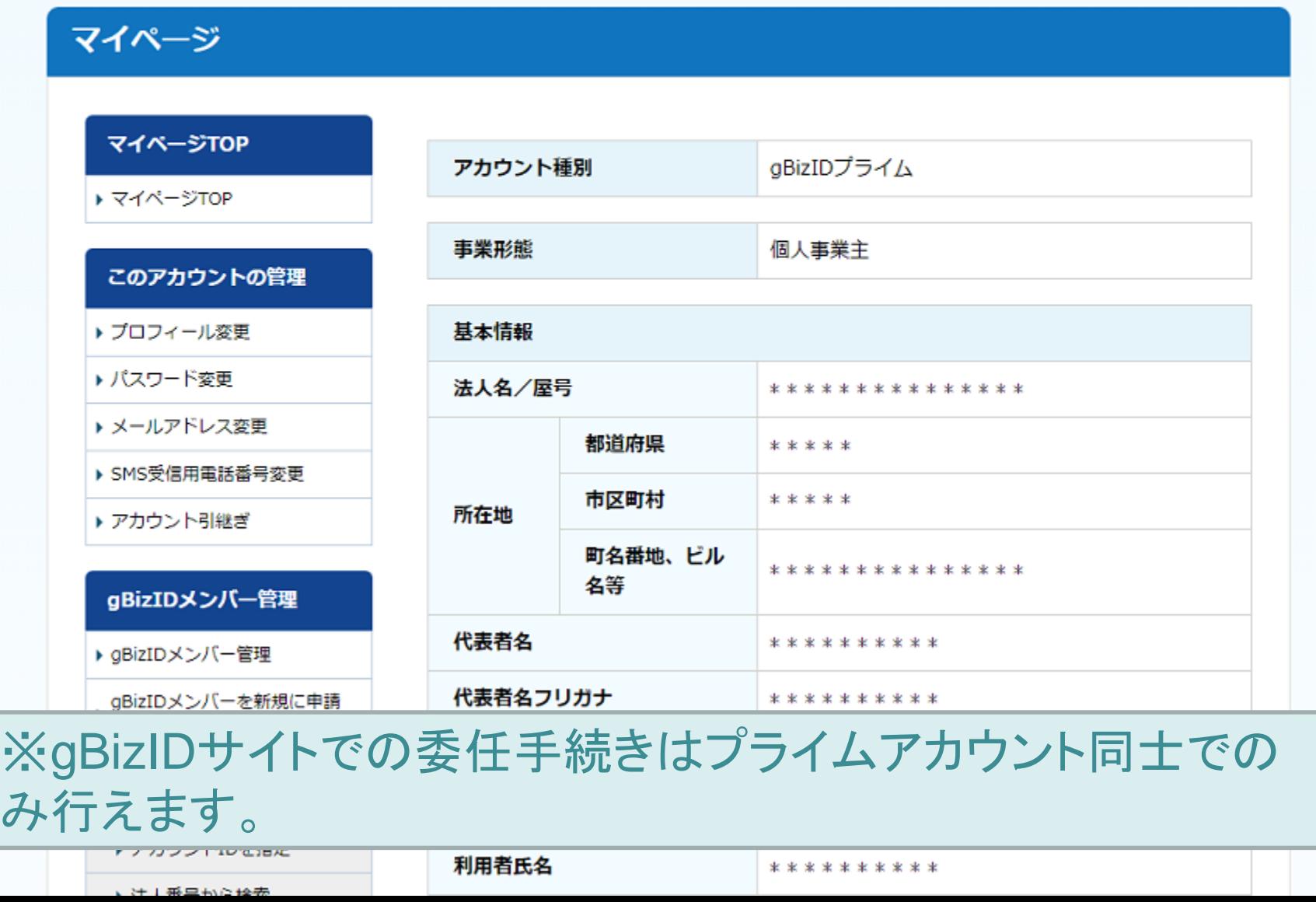

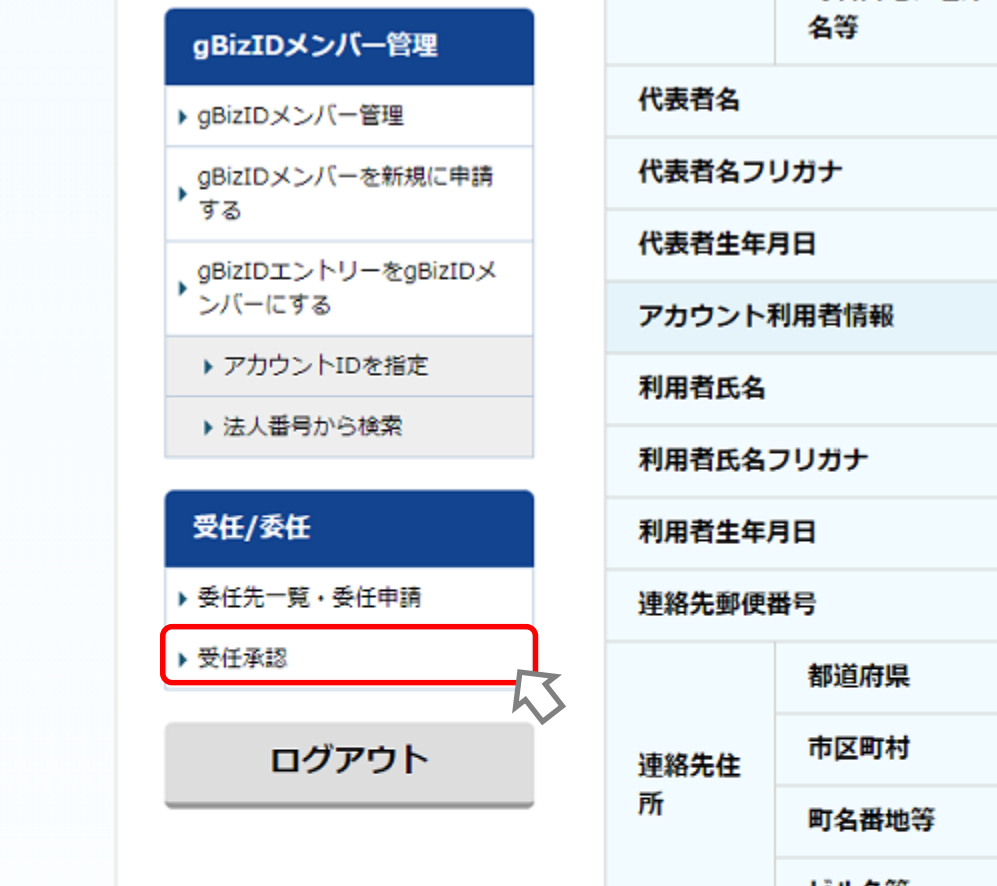

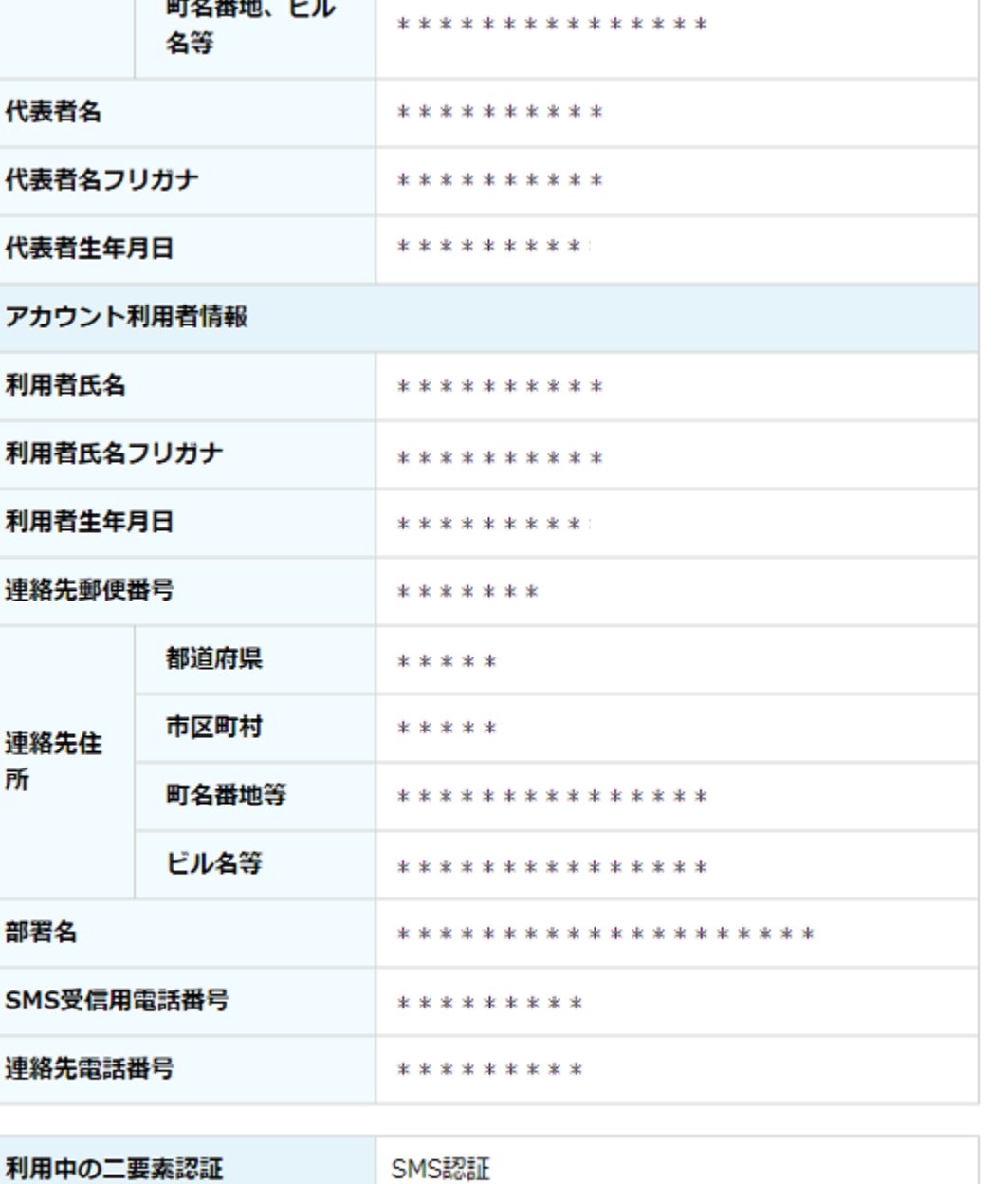

利用履歴

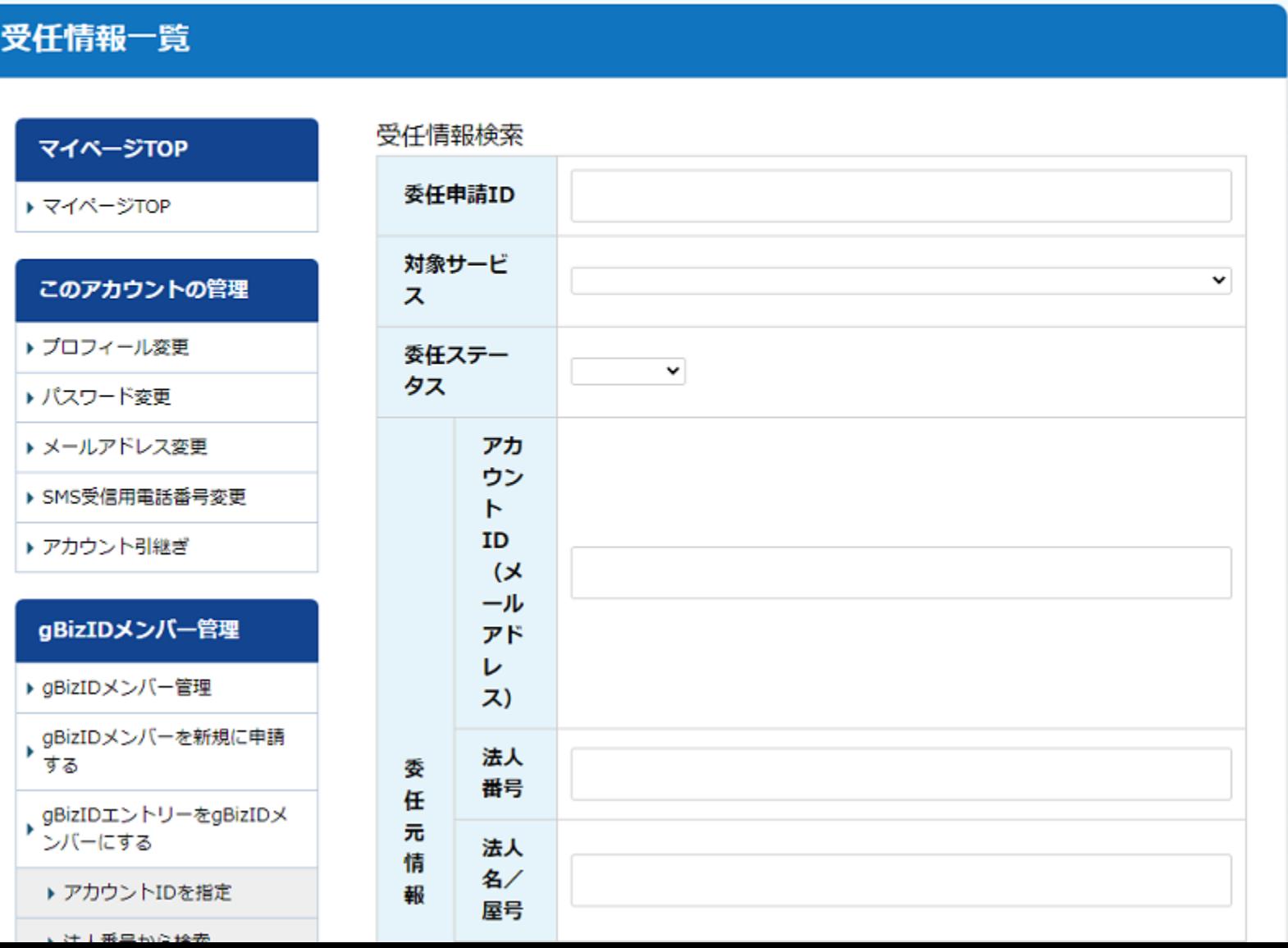

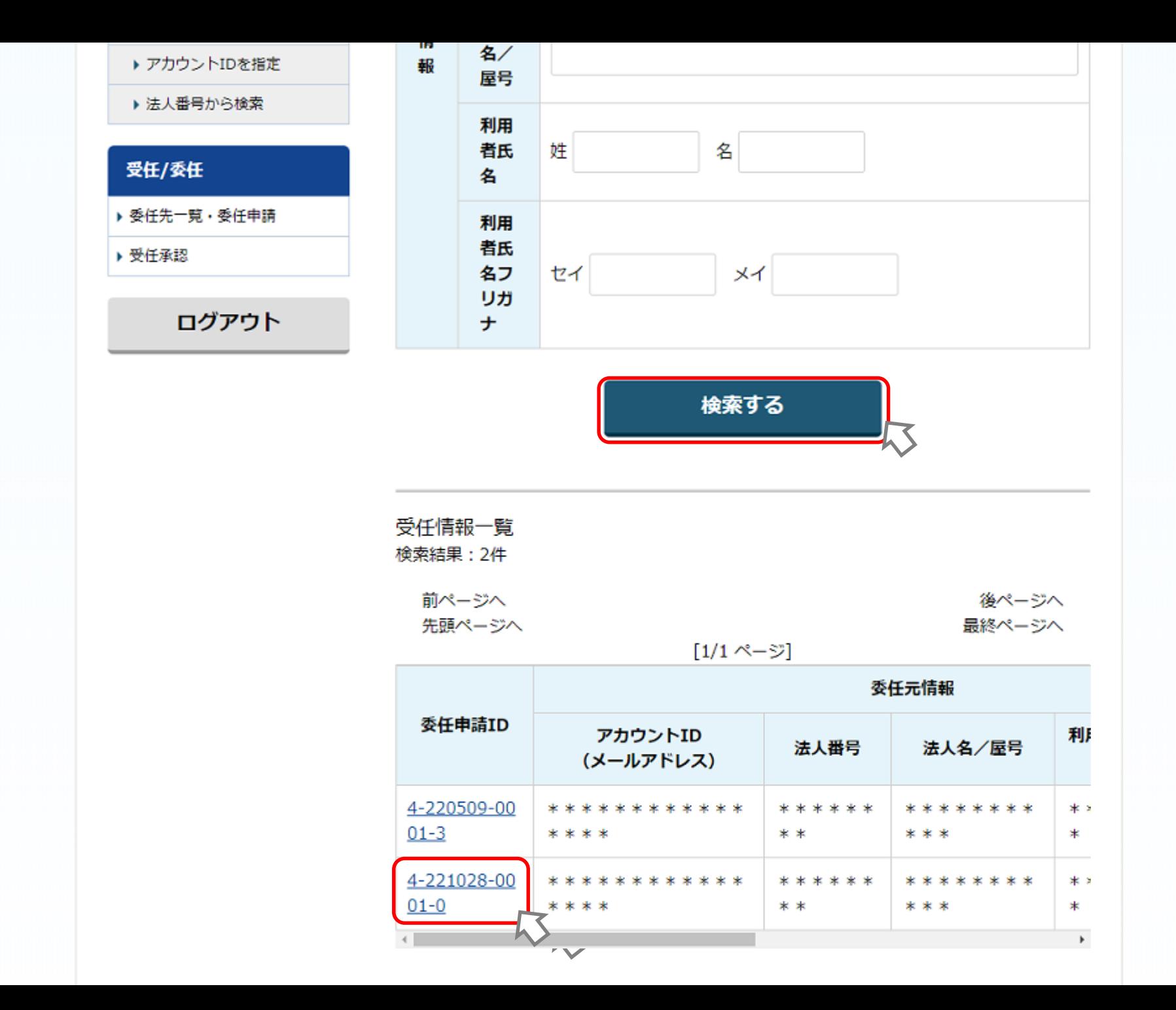

 $\blacktriangle$ 

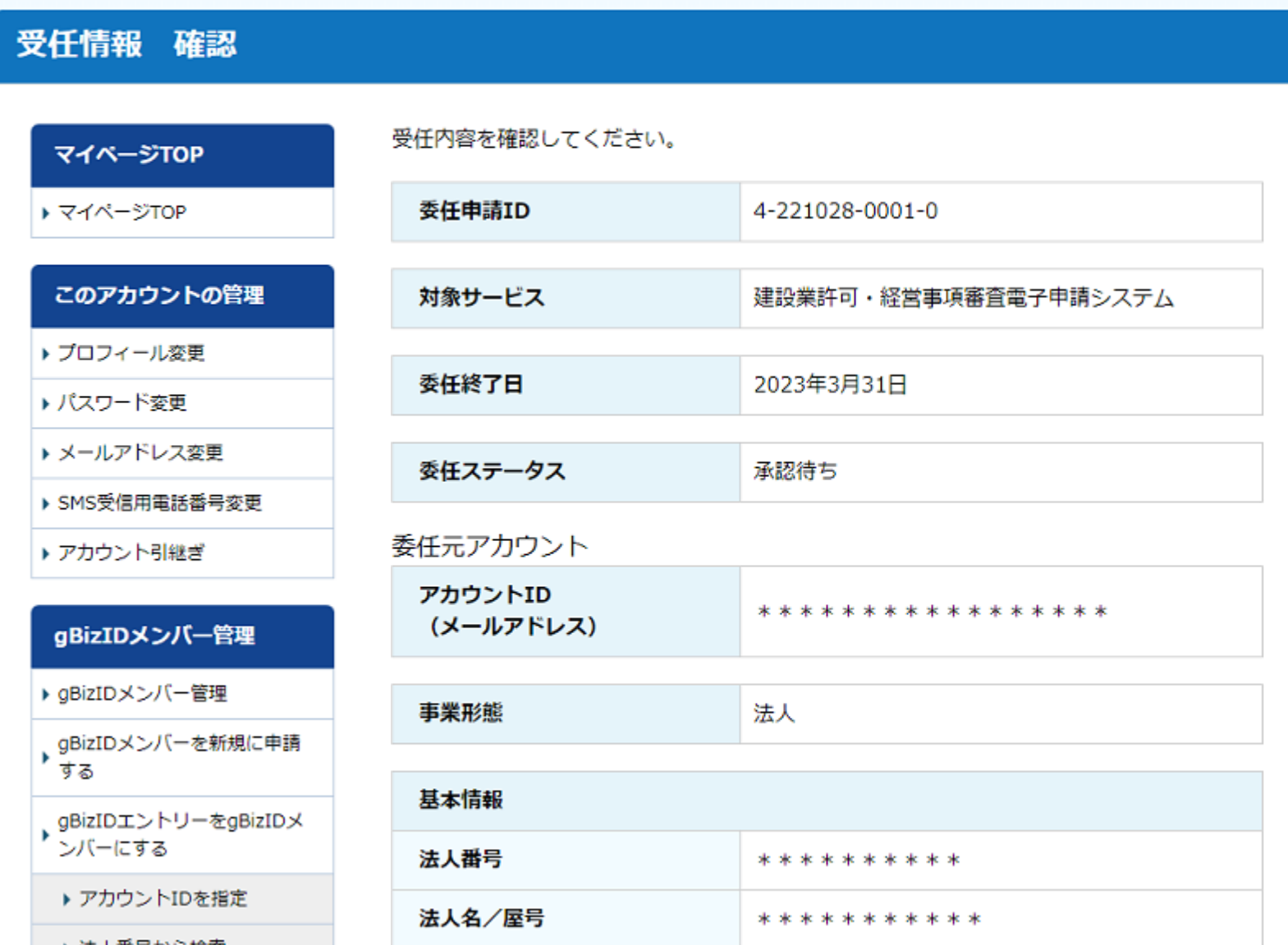

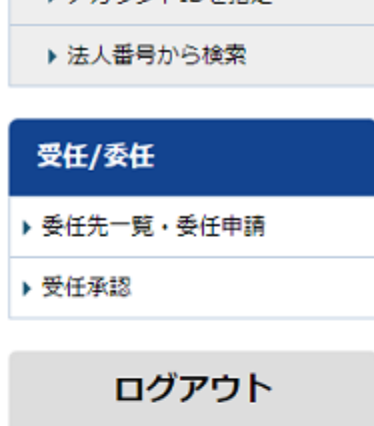

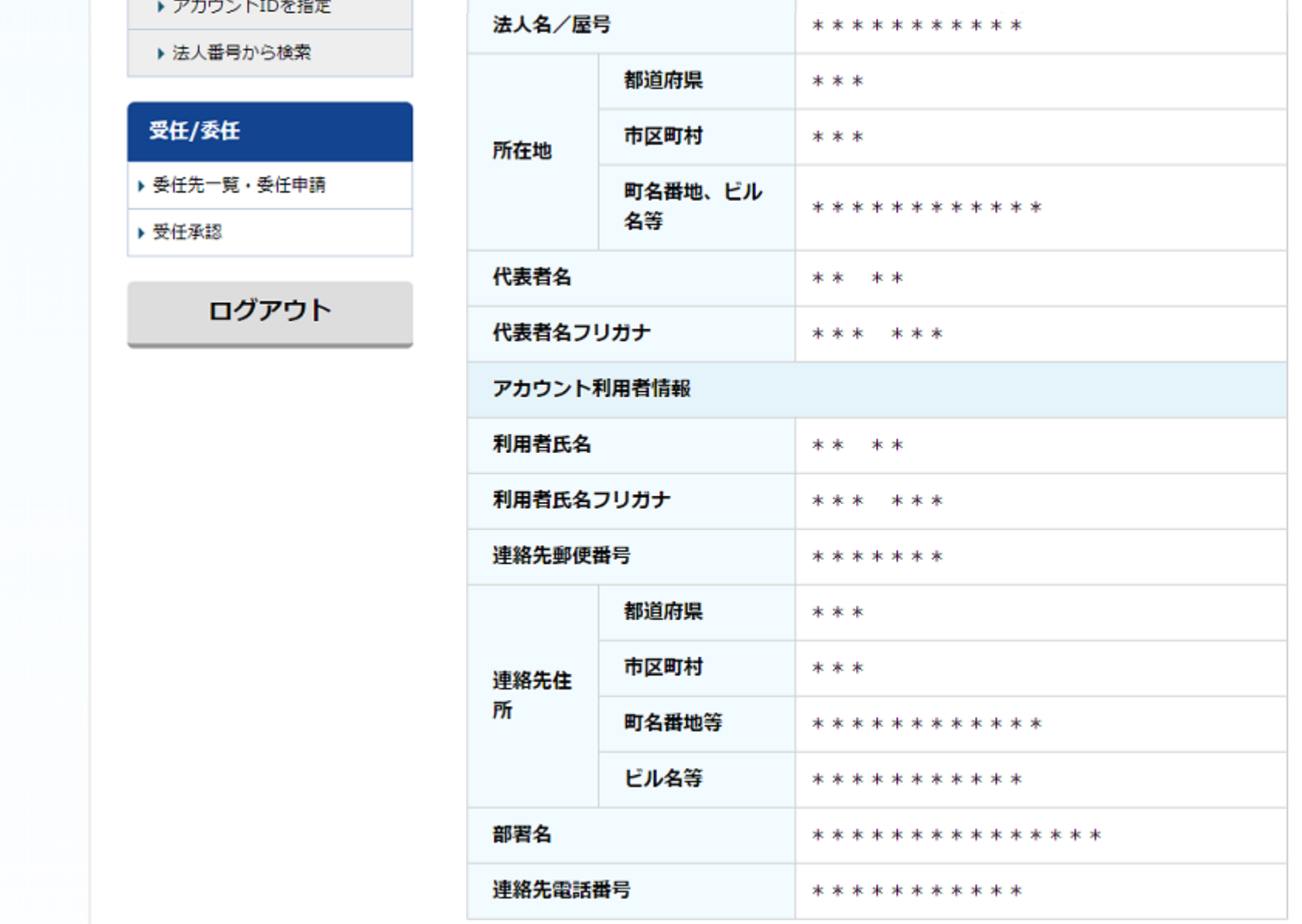

 $\blacktriangle$ 

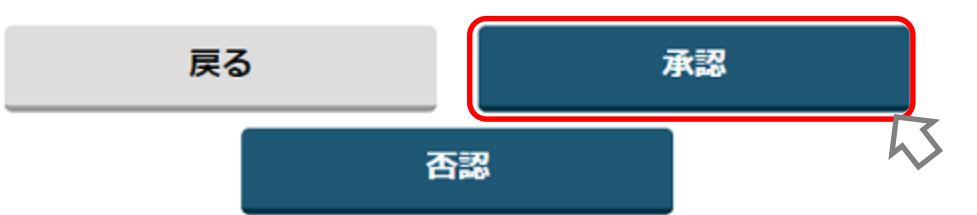

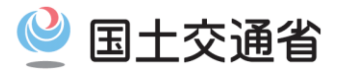

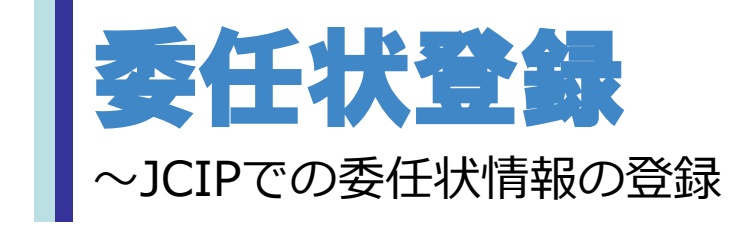

20

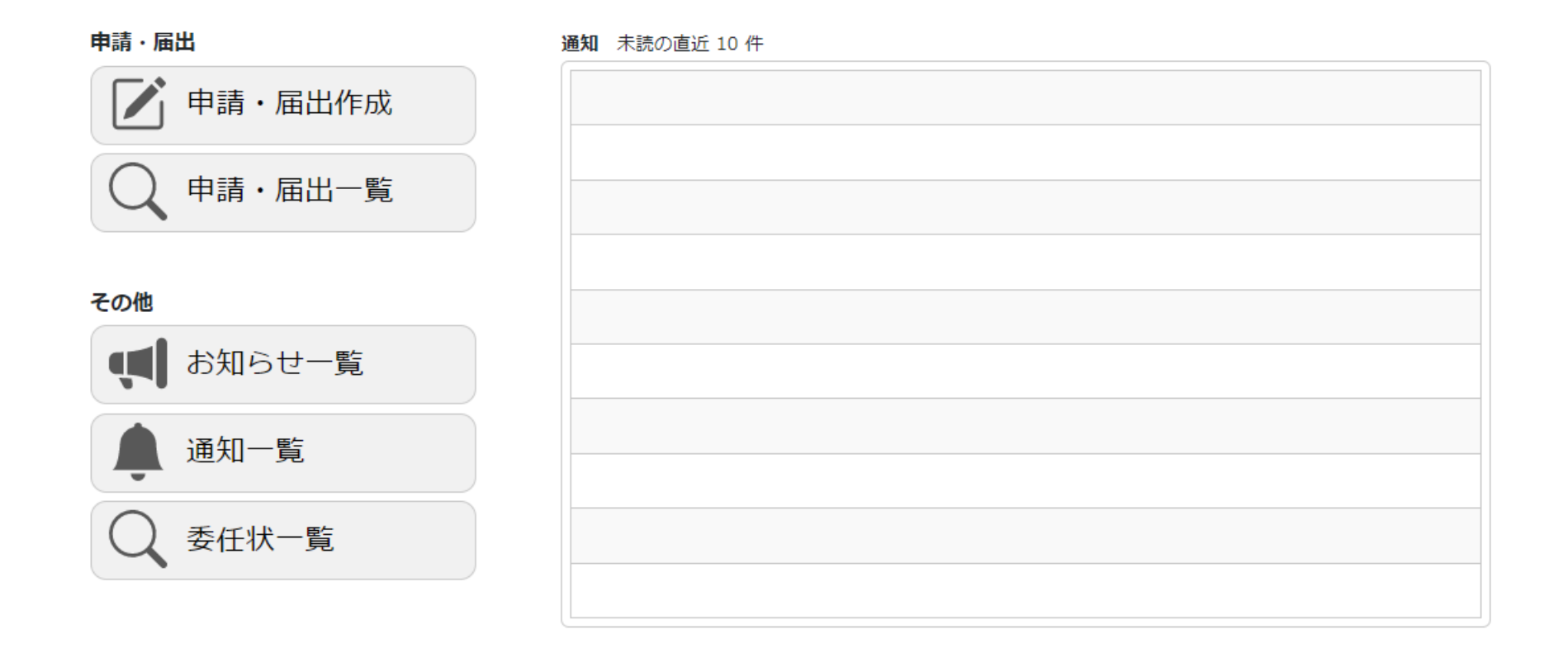

### ※JCIPでの委任状情報の登録は、委任者と受任者ともにプラ イムアカウントに加え、メンバーアカウントでも操作可能です。

利用規約 ご利用上の注意 プライバシーポリシー 他社著作権表示 リンク集 Q&A お問い合わせ

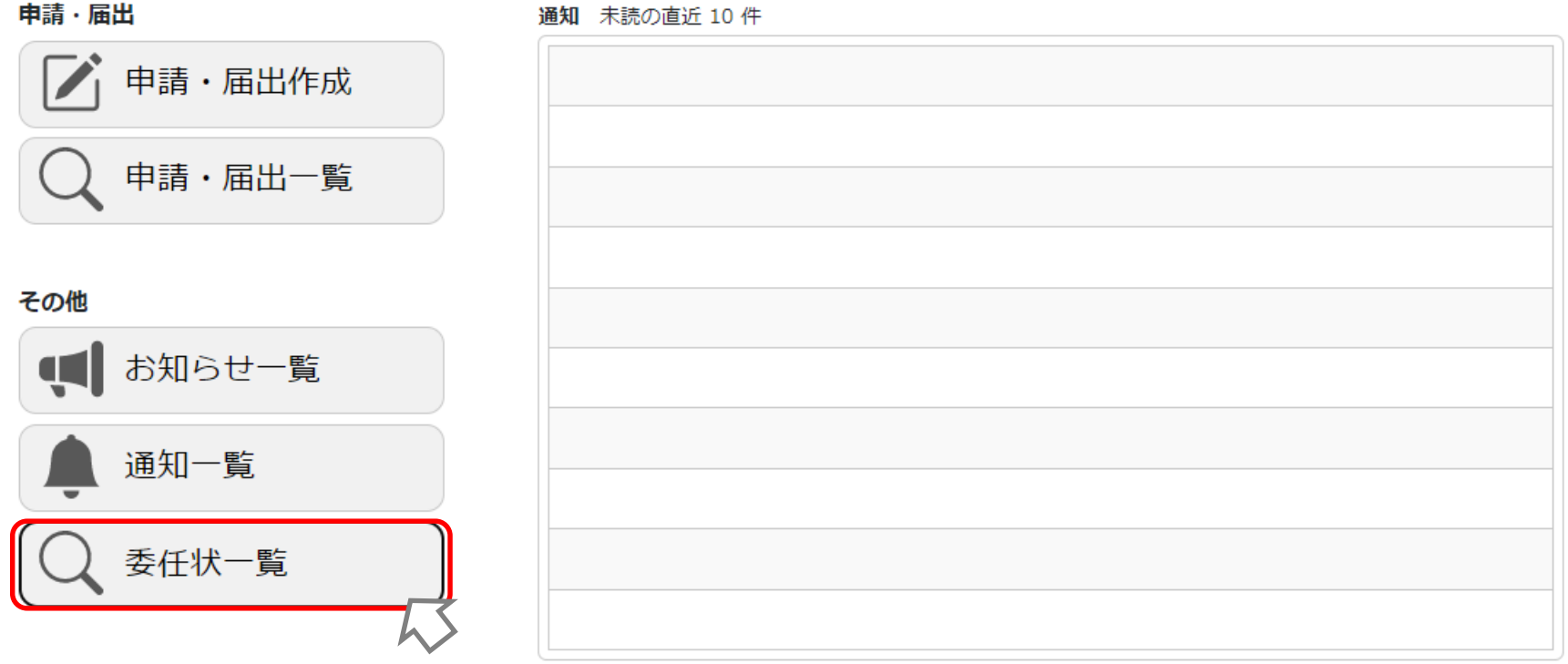

### 利用規約 ご利用上の注意 プライバシーポリシー 他社著作権表示 リンク集 Q&A お問い合わせ

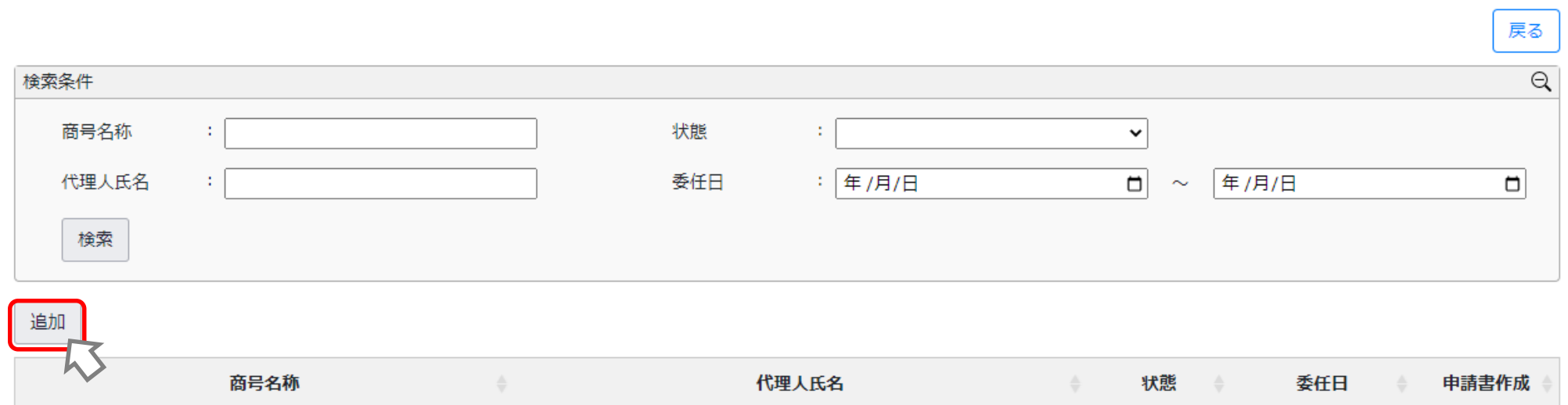

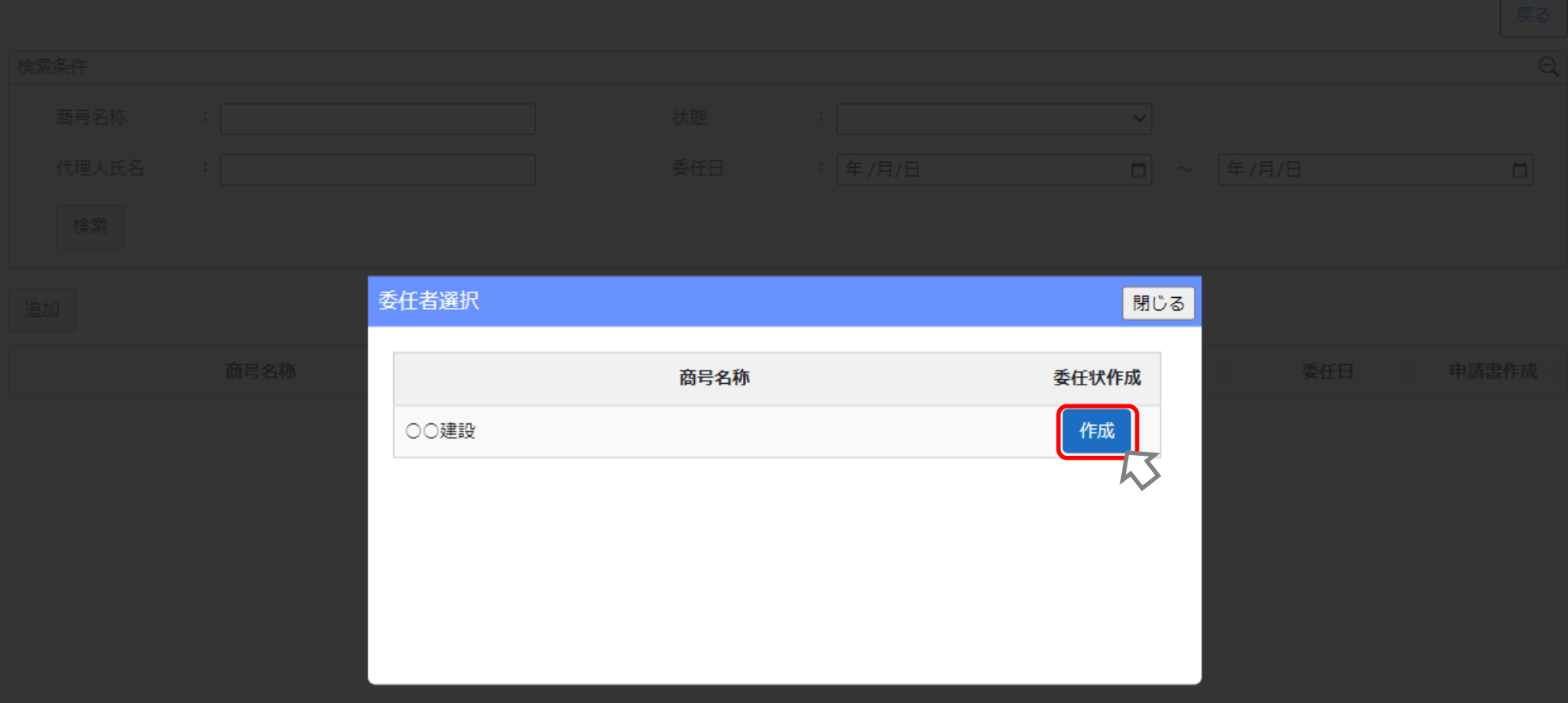

閉じる

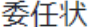

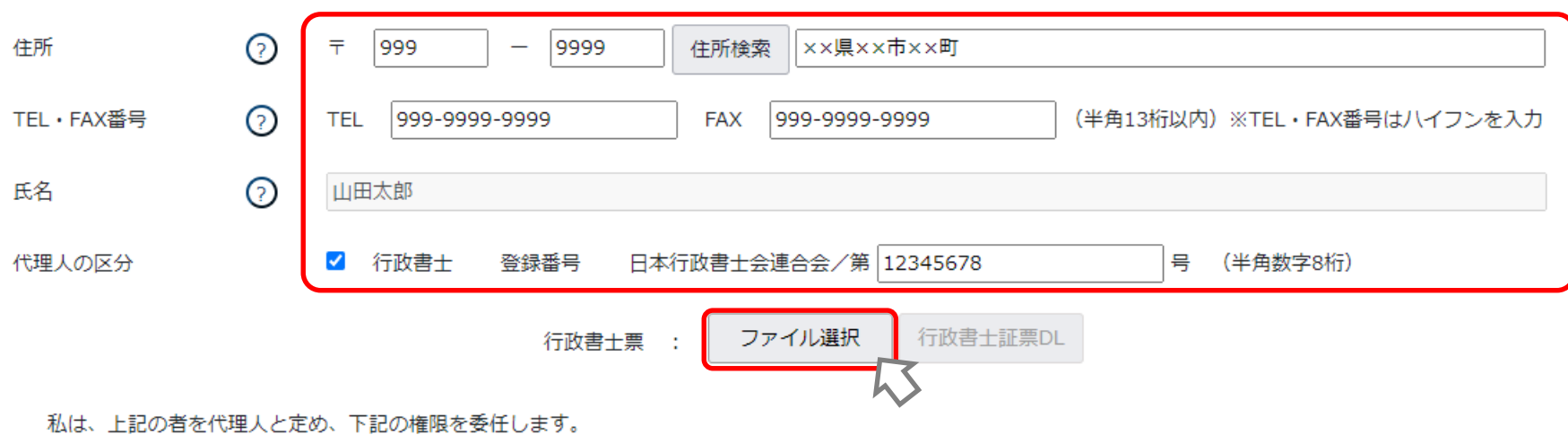

□建設業許可に関する一切の件

□ 建設業許可通知書の受領に関する一切の件

□ 建設業法第11 条の規定に基づく変更等の届出に関する一切の件

□ ○○に係る建設業法第12 条の規定に基づく廃業等の届出に関する一切の件

□ 経営事項審査申請に関する一切の件

□経営事項審査通知書の受領に関する一切の件

### |令和 ✔ |04 年|11 月|01 日

### ( 委 任 者 )

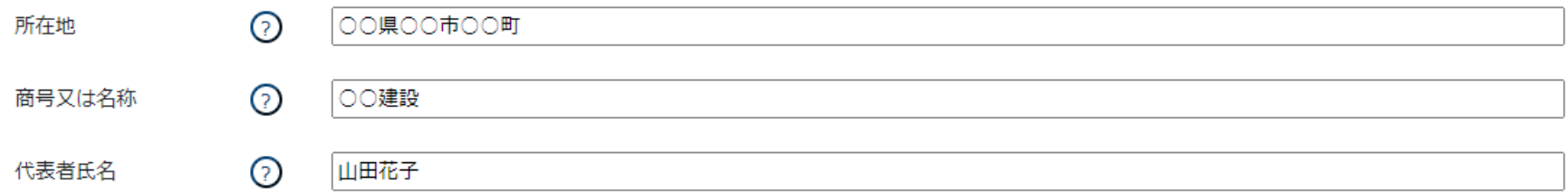

閉じる

委任状

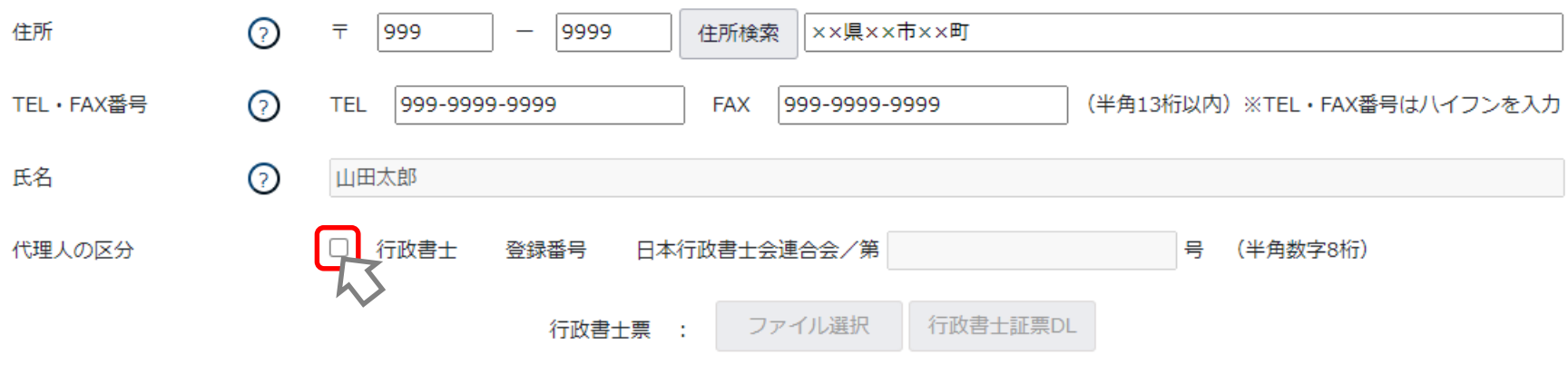

私は、上記の者を代理人と定め、下記の権限を委任します。

□建設業許可に関する一切の件

□ 建設業許可通知書の受領に関する一切の件

□ 建設業法第11 条の規定に基づく変更等の届出に関する一切の件

□ ○○に係る建設業法第12 条の規定に基づく廃業等の届出に関する一切の件

□経営事項審査申請に関する一切の件

!行政書士でない場合は行政書士チェックボックスにチェックを 入れずに登録しますが、法律で申請手続の代理は業としてこれ を行うことはできません。

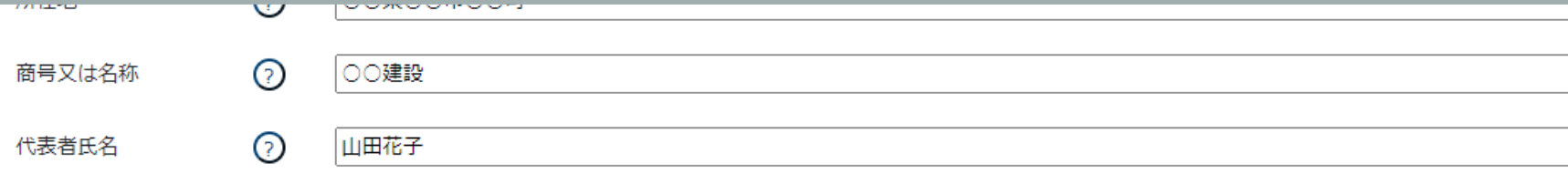

| 闭∪⊚ |

 $\blacktriangle$ 

 $\sum_{i=1}^n$ 

JCIPでの参考を受任める場合について、<br>JCIPでの参考を実現している。

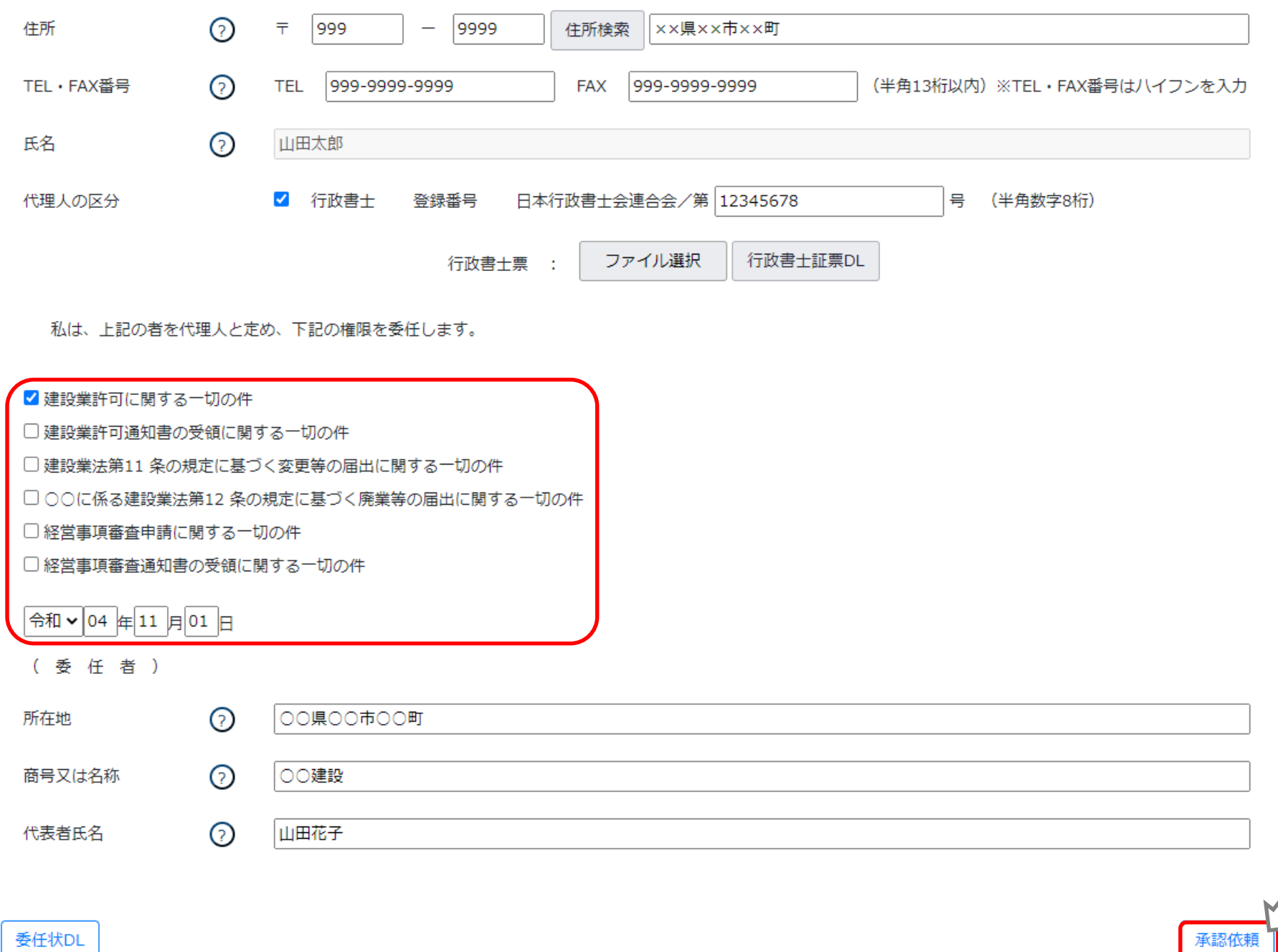

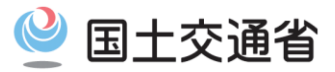

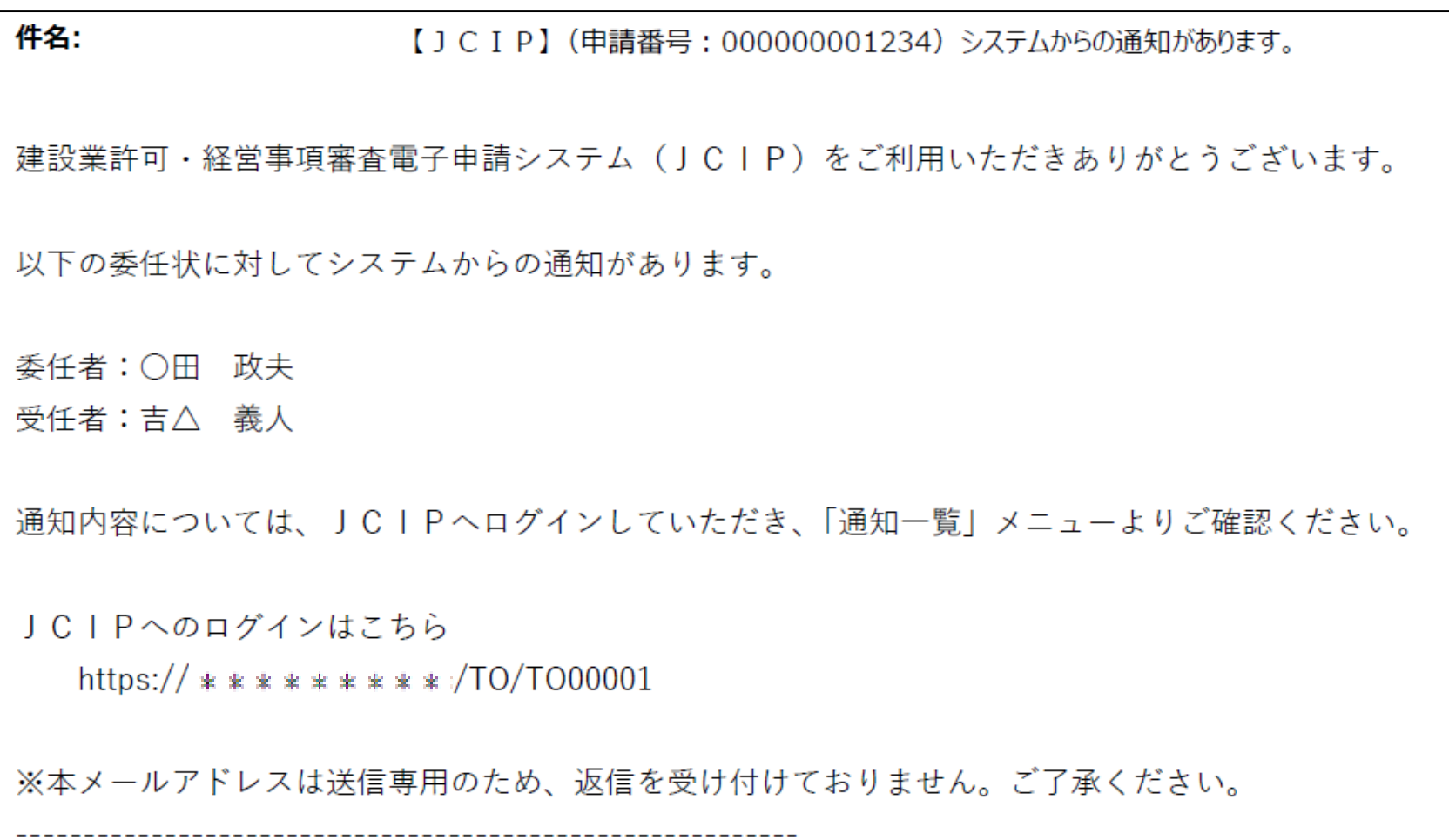

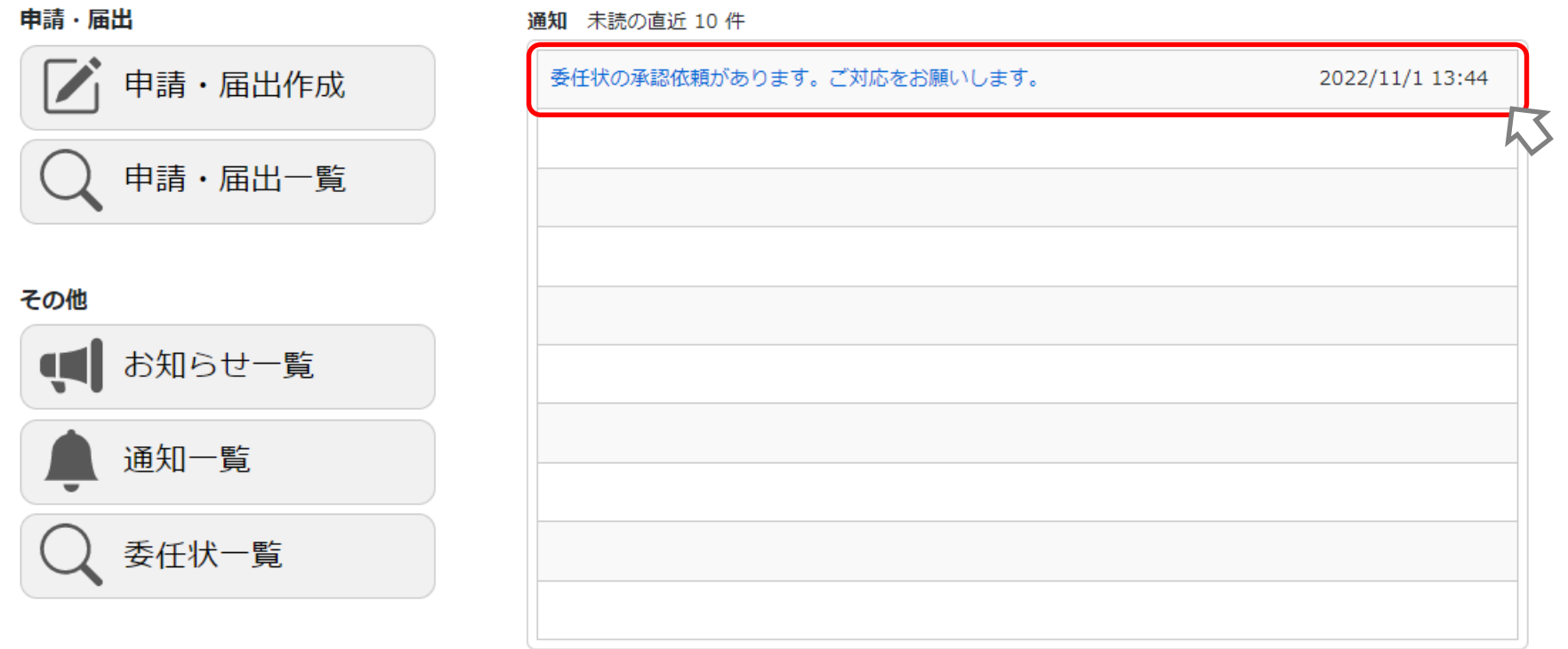

### 利用規約 ご利用上の注意 プライバシーポリシー 他社著作権表示 リンク集 Q&A お問い合わせ

闭しる

 $\blacktriangle$ 

29

否認 | 承認 |

JCIPでの参考を受けることを考えている。<br>JCIPでの参考を実現している。

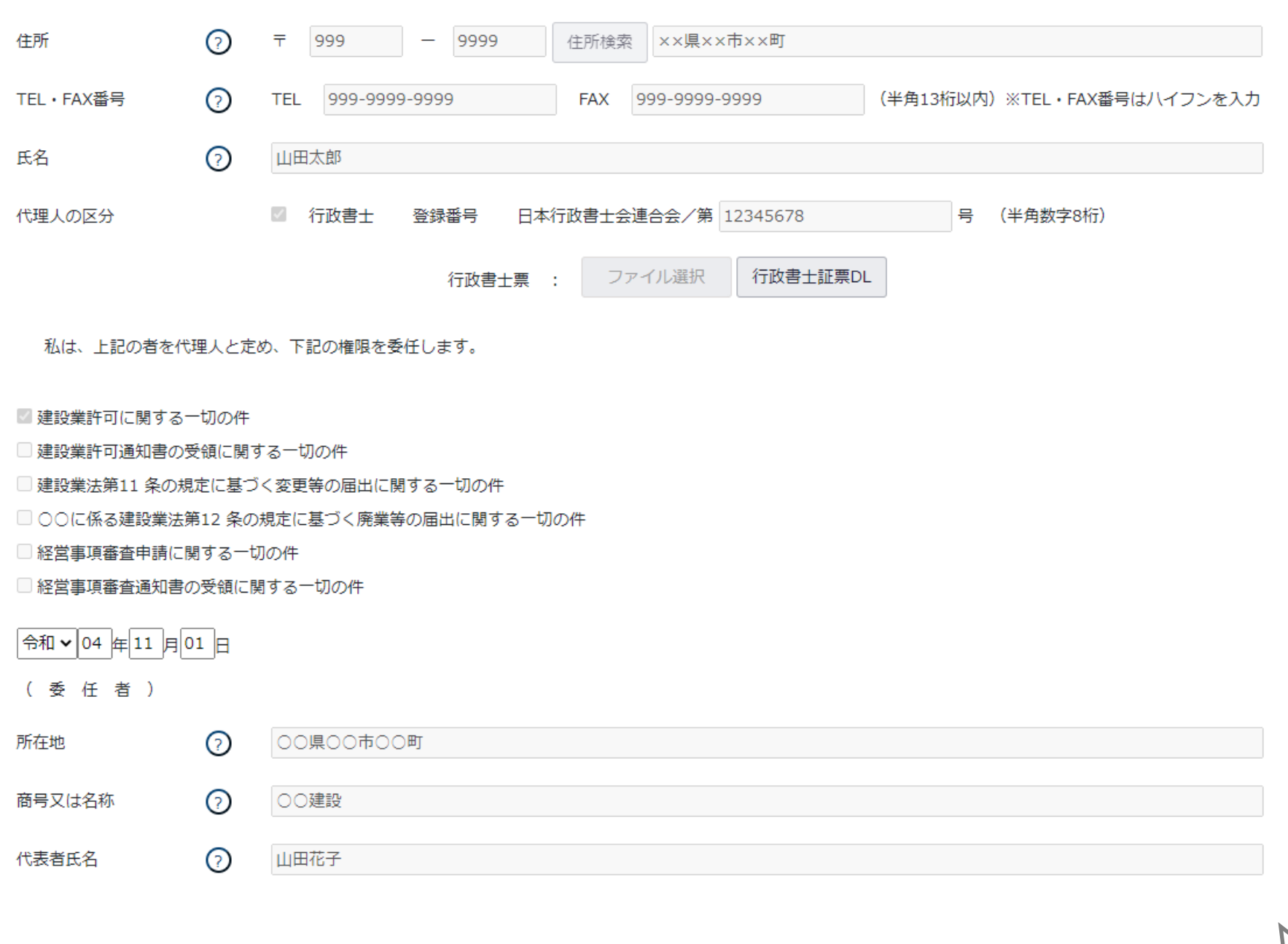

闭しる

承認

否認

 $\blacktriangle$ 

JCIPでの参考を受けることを考えている。<br>JCIPでの参考を実現している。

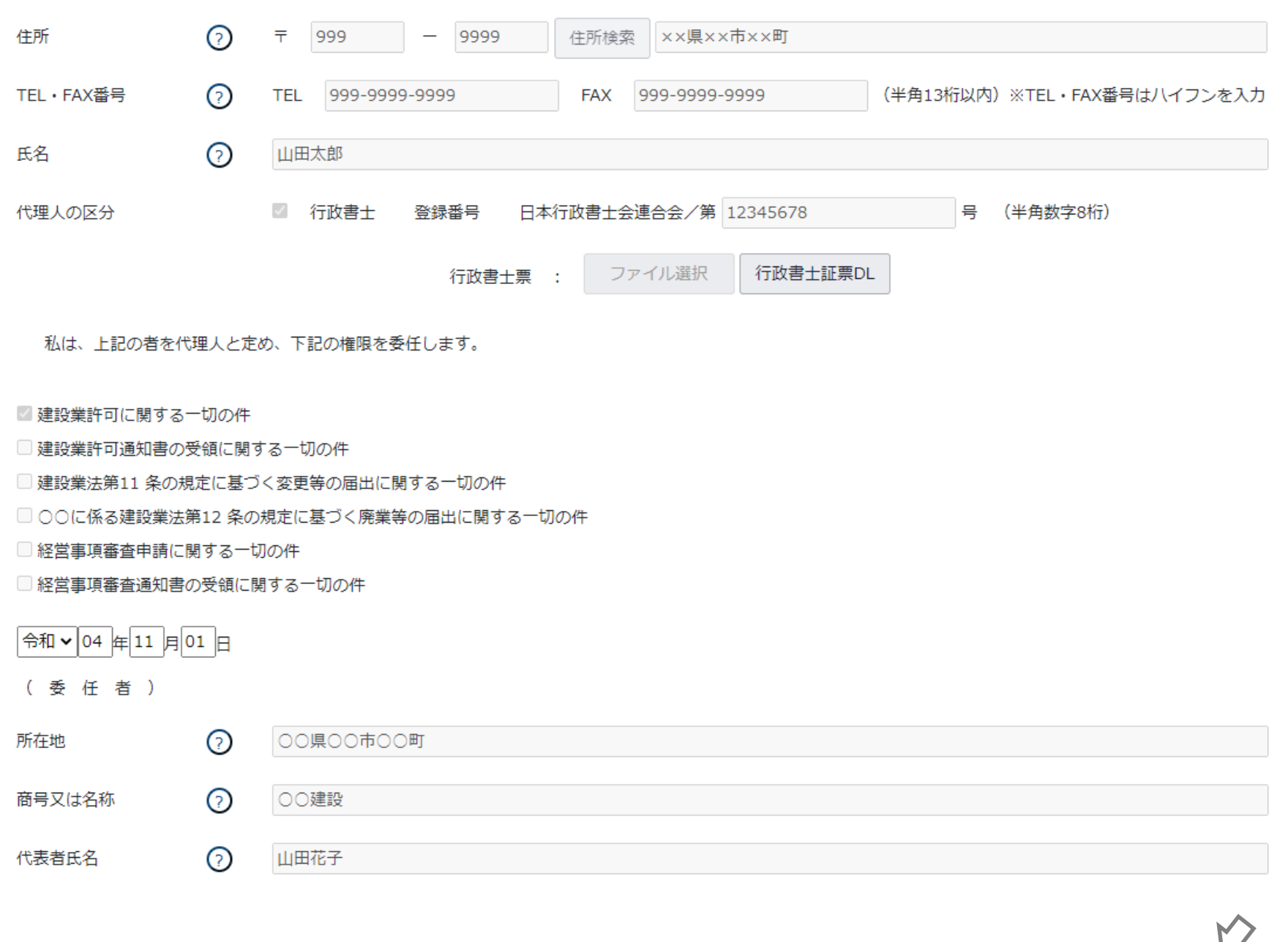

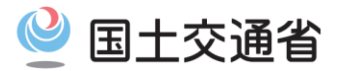

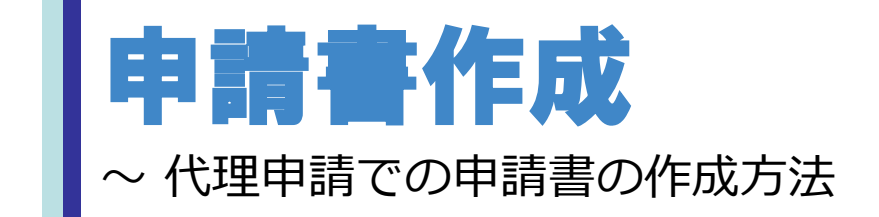

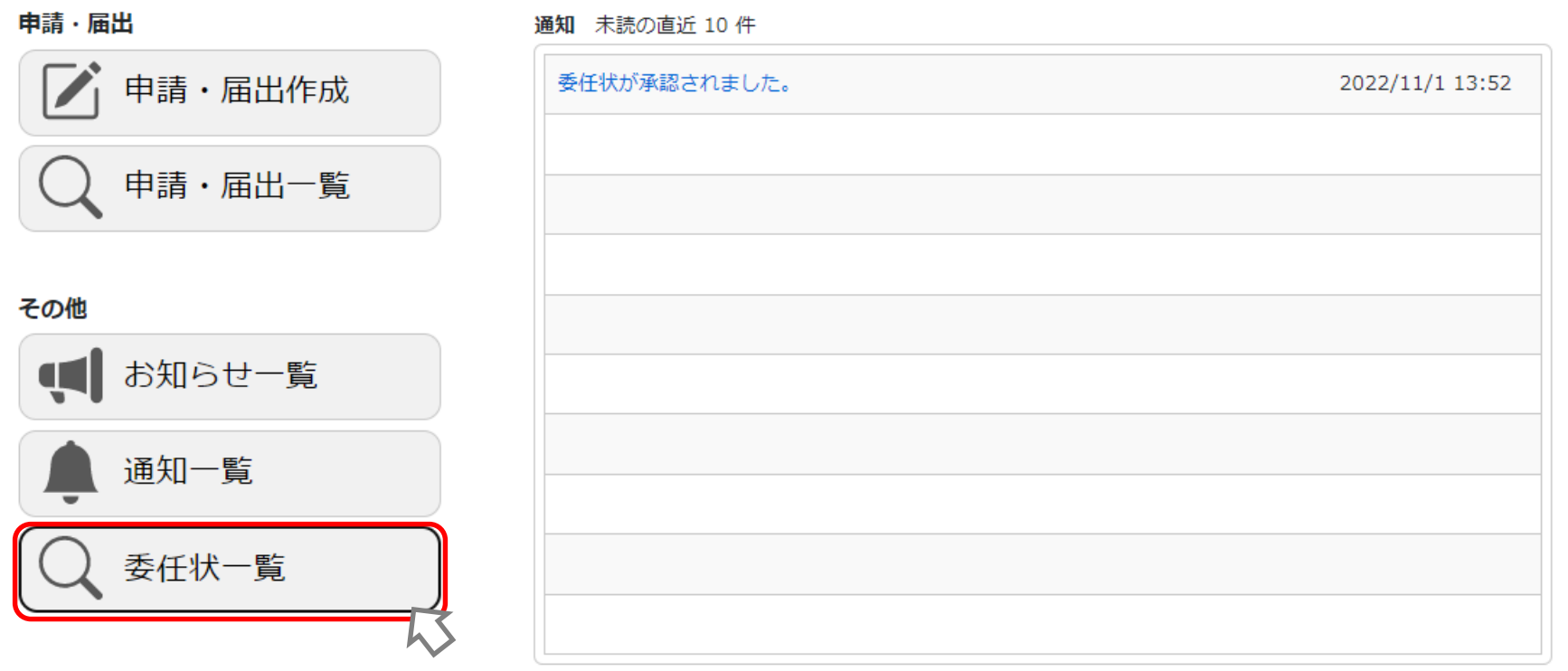

### 利用規約 ご利用上の注意 プライバシーポリシー 他社著作権表示 リンク集 Q&A お問い合わせ

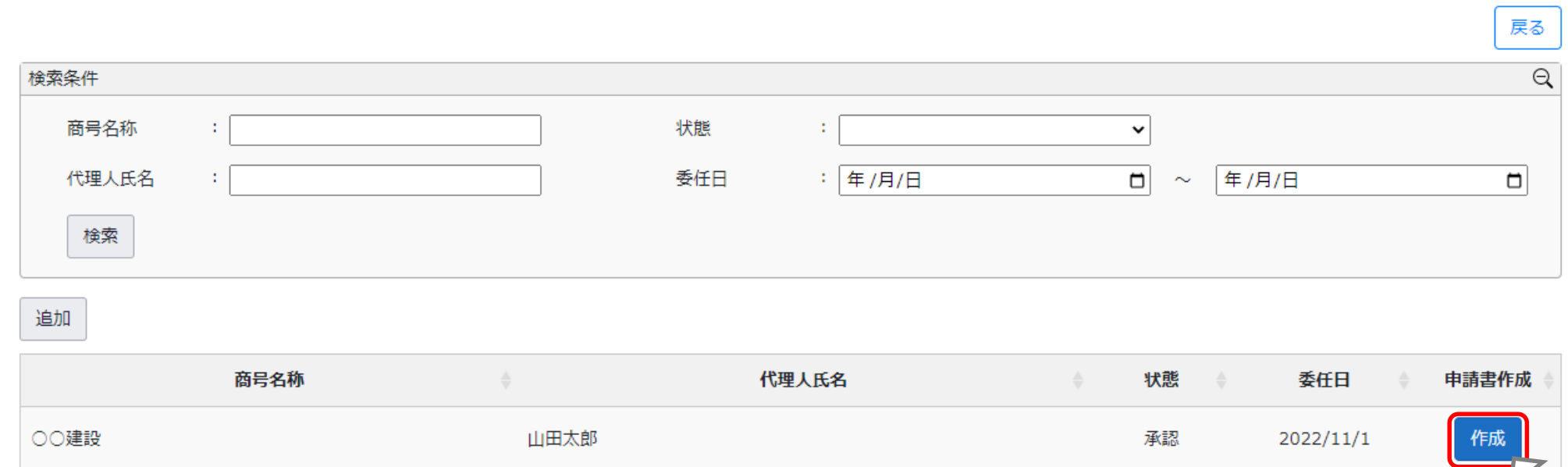

戻る

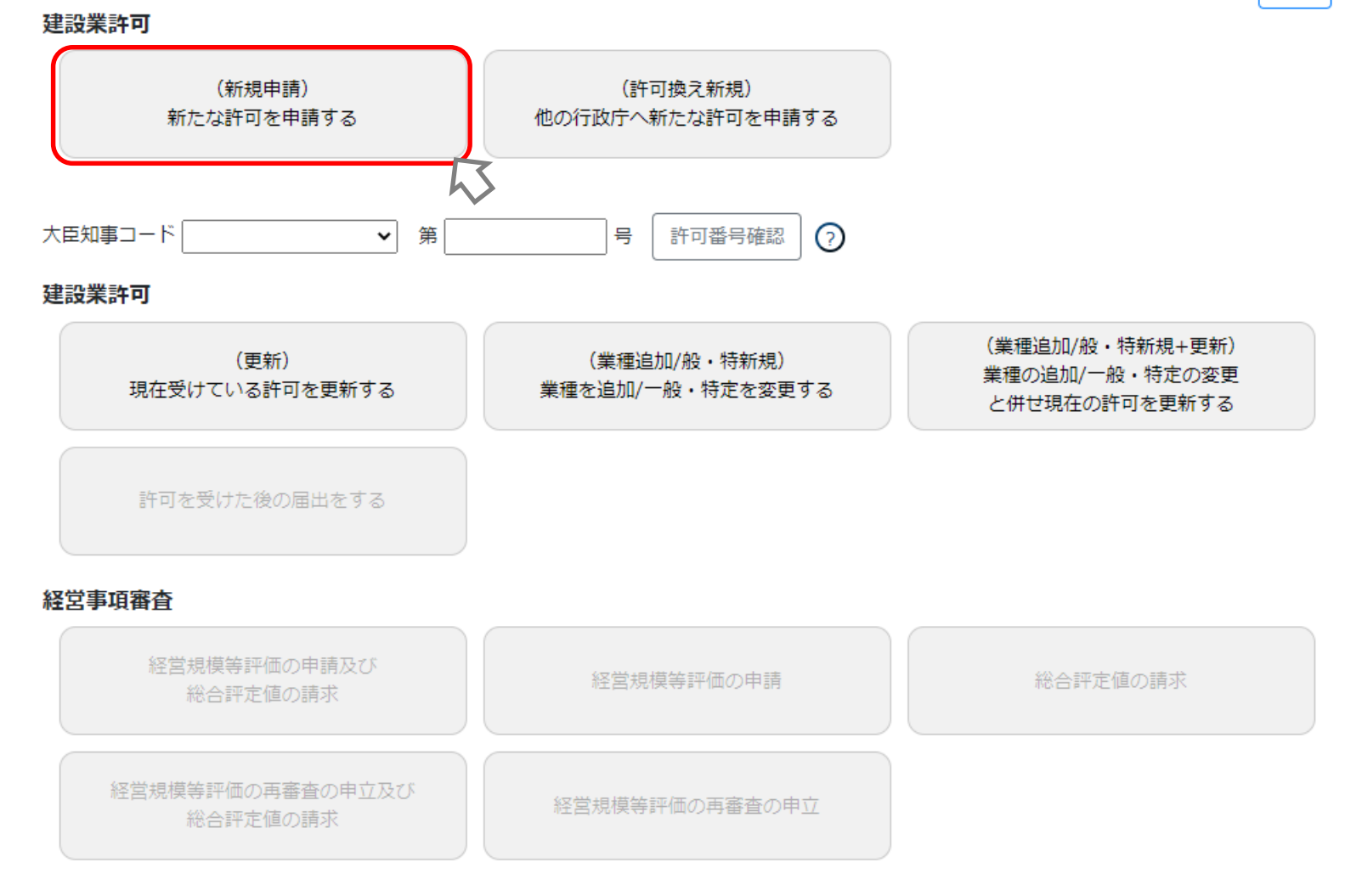

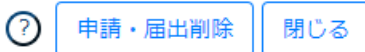

 $\bar{\phantom{a}}$ 

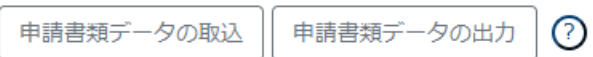

### 通知 直近 10件

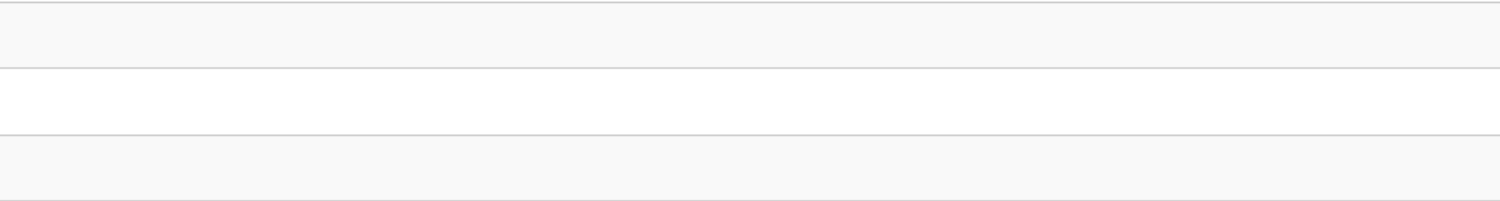

### 基本情報

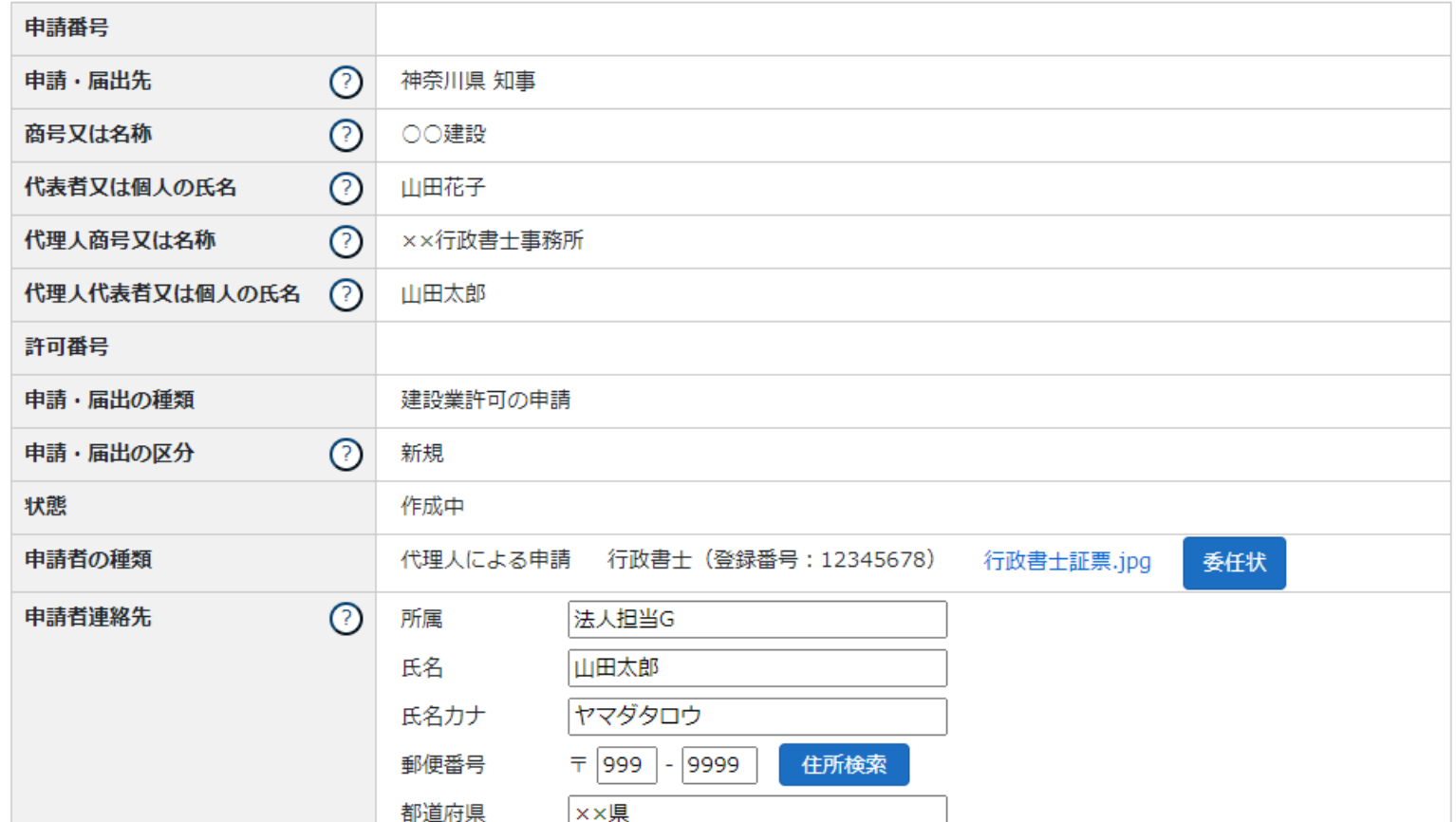

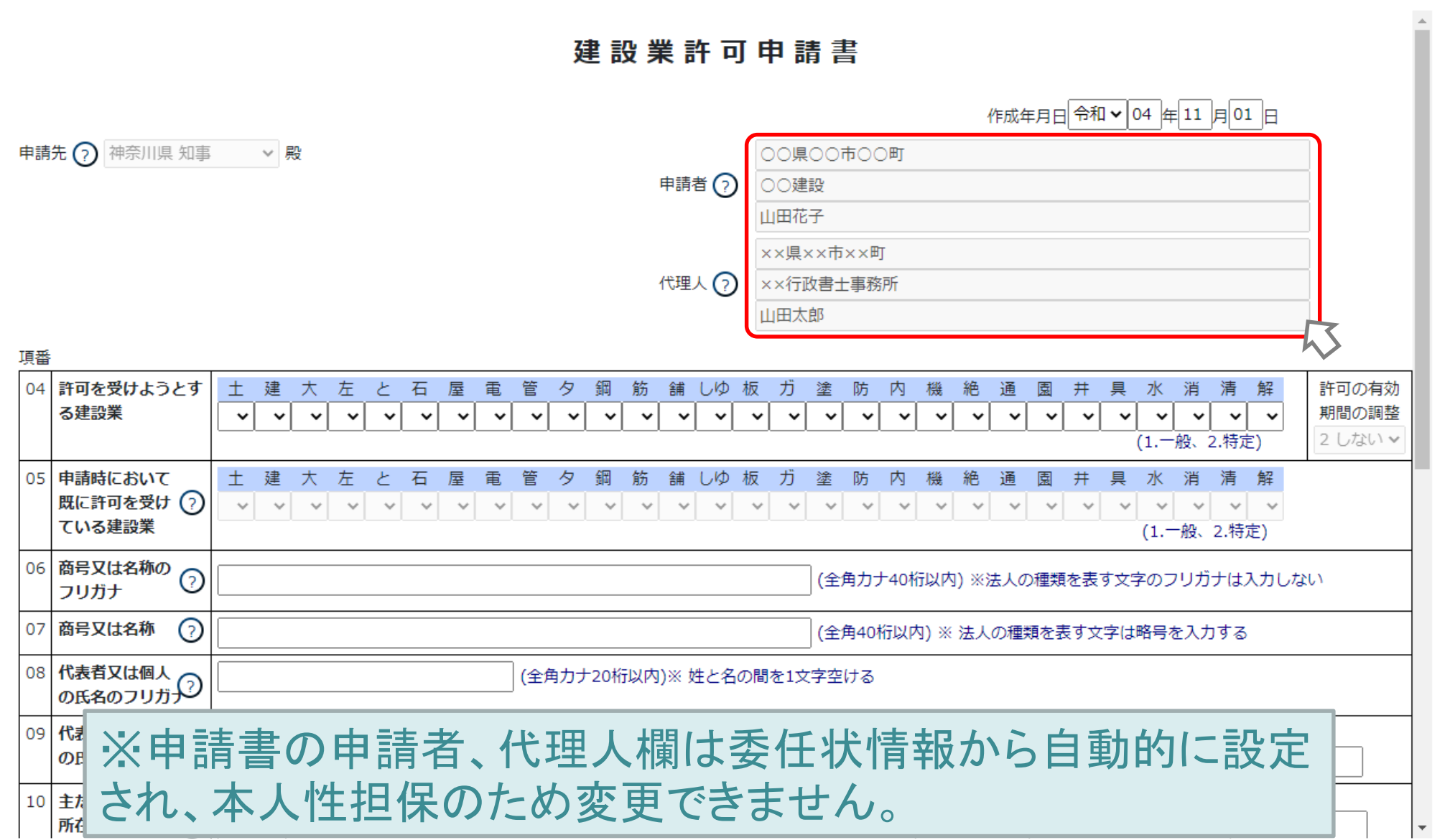

### 戻る

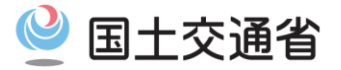

# 代理申請の取り扱い

~JCIPでの代理申請の取り扱い

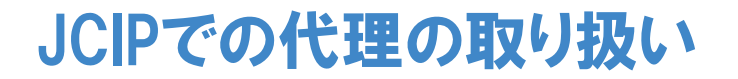

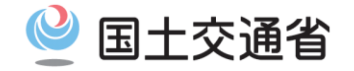

・代理申請での申請・届出情報は受任者アカウントのみ参照、 更新が可能です。申請内容を委任者に提出する場合はJCIPか ら印刷、またはダウンロードするなどし、JCIPシステム外で受け 渡しを行ってください。

・手数料等の納付は、原則として支払者は代理人となります。

・許可通知書、経審結果通知書の通知先は行政庁毎に異なり ます。申請先行政庁が通知書を電子交付としている場合で、行 政庁が本人通知に限定している、もしくは委任状で通知書の受 領を認めない場合は本人に通知されます。 通知先が本人で電子交付される場合は、通知書が委任者への 通知の添付ファイルとして送付されます。

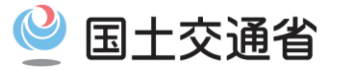

- **●JCIPの概要に関する事は、<u>建設業許可・経営事項審査電子申請システム申請者向け【基本編】</u>をご覧下さい。 ●JCIPの操作に関する事は、建設業許可・経営事項審査電子申請システム申請者向け【操作編】**をご覧下さい。 ●JCIPに関するお問い合わせ方法等は、**国土交通省HPに公開致します**ので、そちらをご覧下さい。
- ●詳細なご説明は、12月に**国土交通省HPで「申請者マニュアル」を公開致します**ので、そちらもご覧下さい。

## **ご視聴ありがとうございました。**